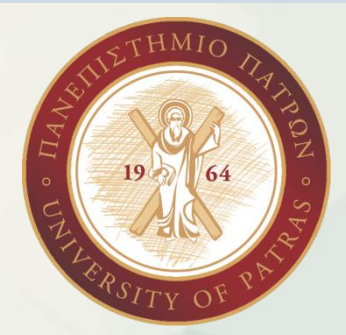

# **Biostatistics**

PhDc Chasapi Maria Konstantina

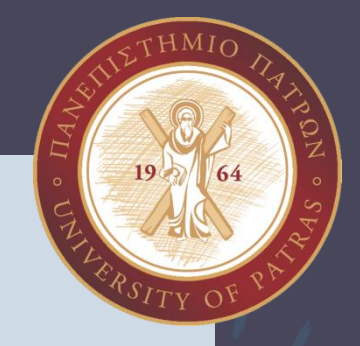

## **ANOVA**

PhDc Chasapi Maria Konstantina

## Τι πρέπει να θυμάμαι

- *ΔΙΑΚΥΜΑΝΣΗ (VARIANCE)*
- *Μέτρο Διασποράς*
- Αποστάσεις μετρήσεων από την κεντρική τιμή (ομοιογένεια–ετερογένεια δεδομένων)

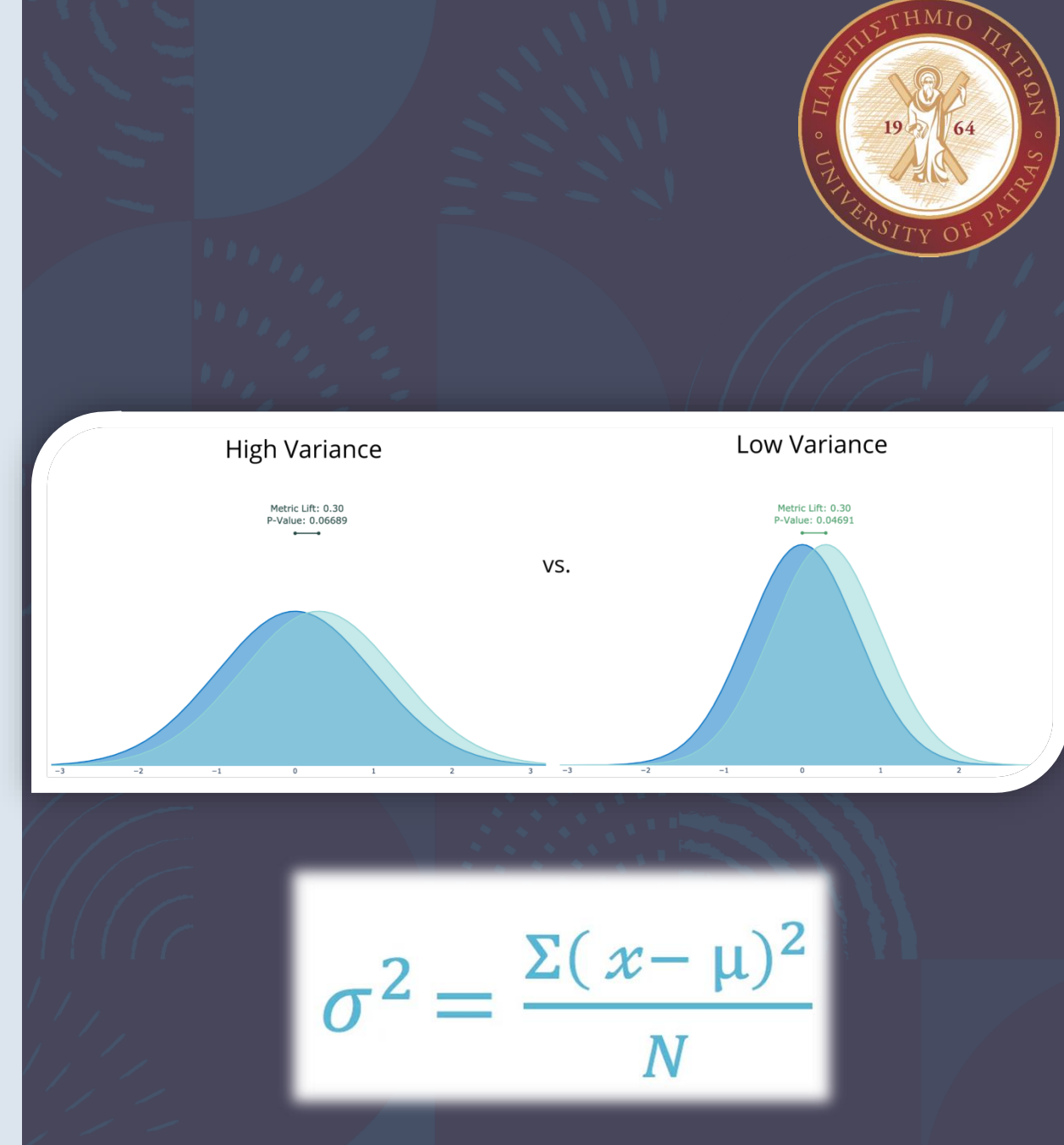

### Τί πρέπει να θυμάμαι

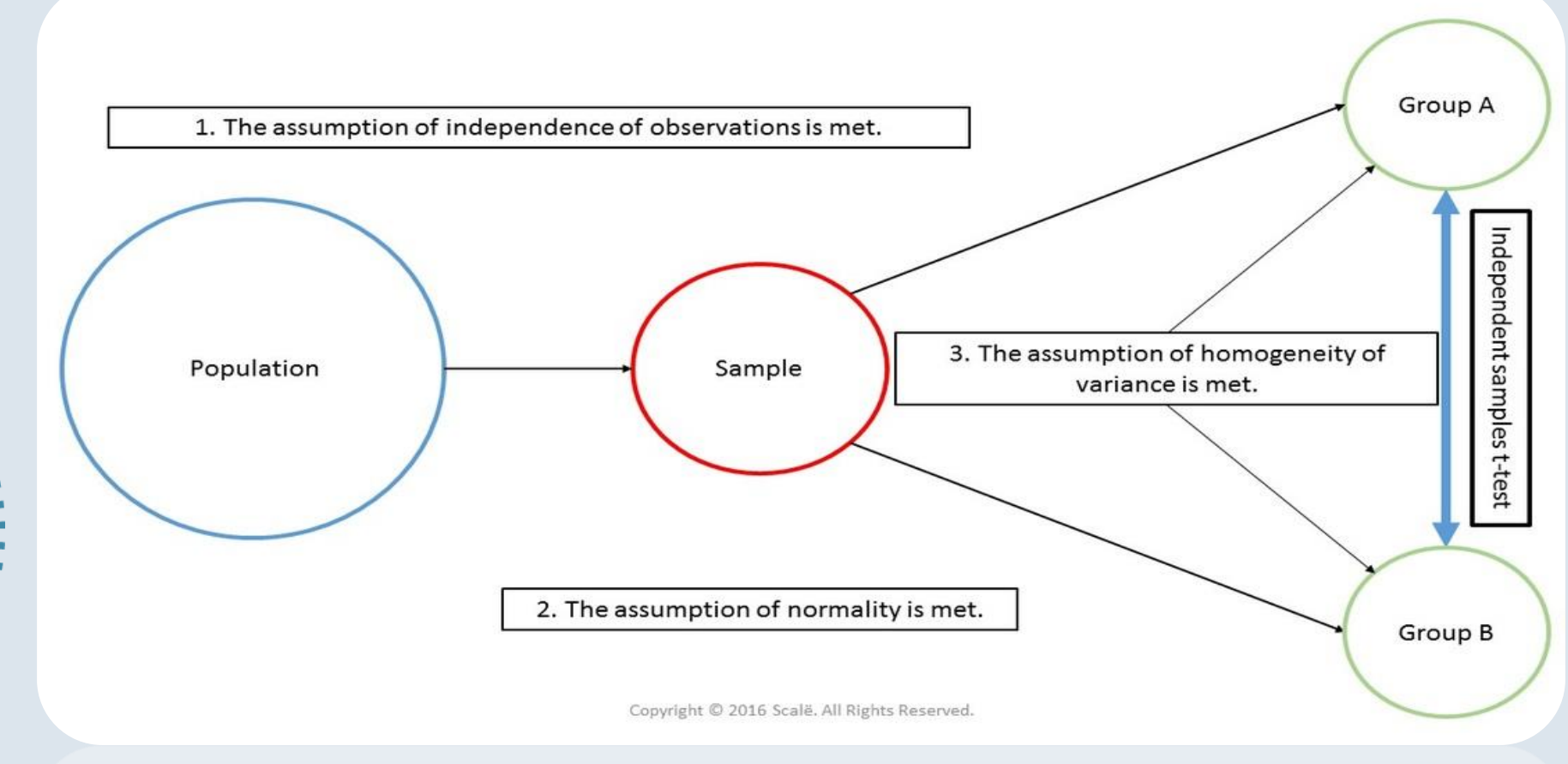

#### **t test ανεξάρτητων δειγμάτων**

Μη συσχετισμένος Έλεγχος t ονομάζεται η παραμετρική στατιστική διαδικασία που ελέγχει τη στατιστική σημαντικότητα των διαφορών των **[μέσων όρων](https://www.greek-language.gr/certification/research/lexicon/show.html?id=124)**: δύο δειγμάτων στην ίδια περίσταση (ανεξάρτητα δείγματα)

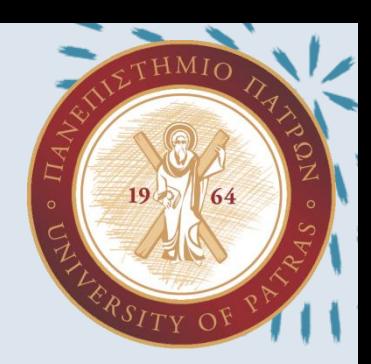

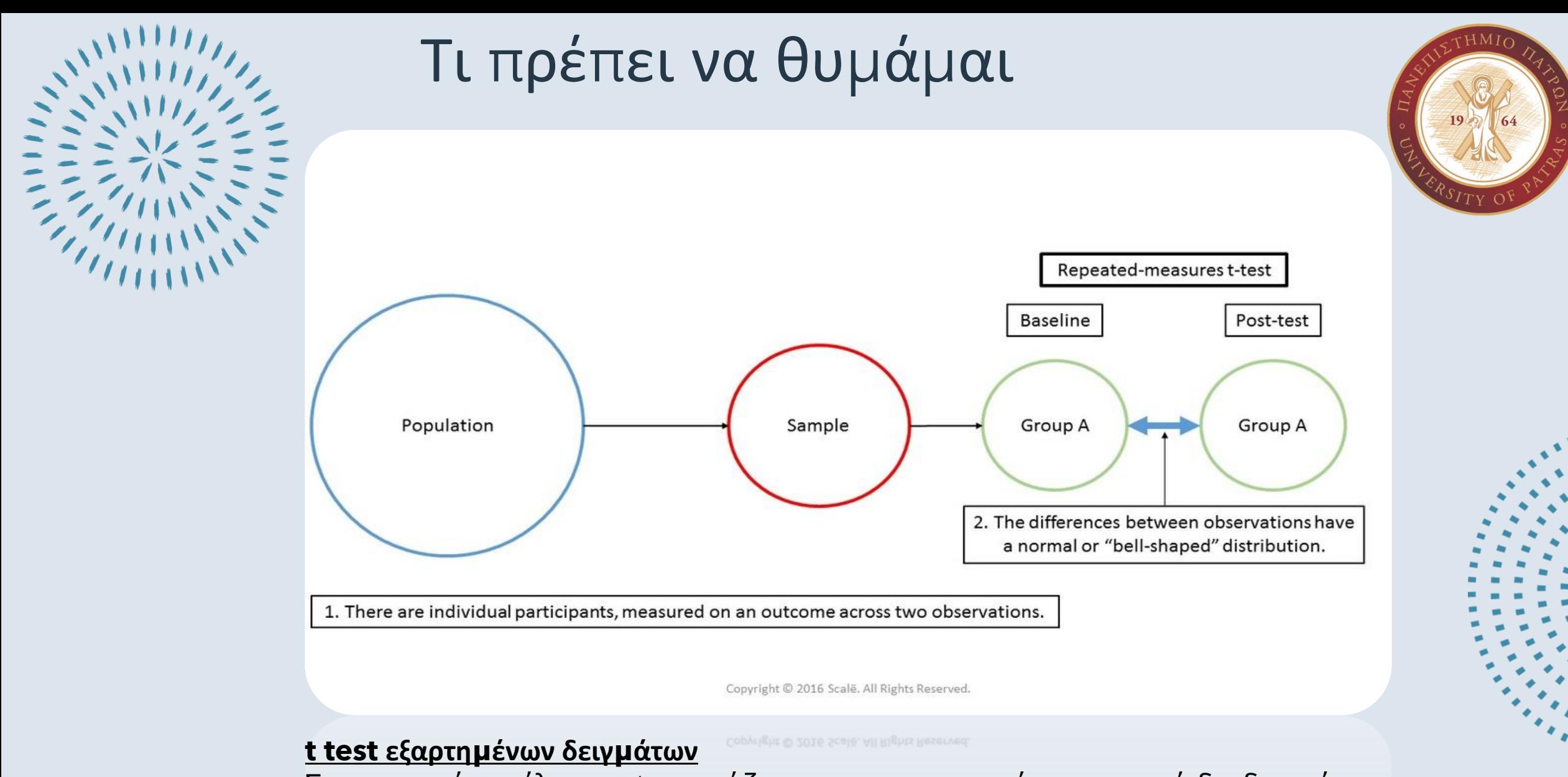

Συσχετισμένος έλεγχος t ονομάζεται η παραμετρική στατιστική διαδικασία που ελέγχει τη στατιστική σημαντικότητα των διαφορών των **[μέσων όρων](https://www.greek-language.gr/certification/research/lexicon/show.html?id=124)**: ενός δείγματος σε δύο διαφορετικές περιπτώσεις (εξαρτημένα δείγματα).

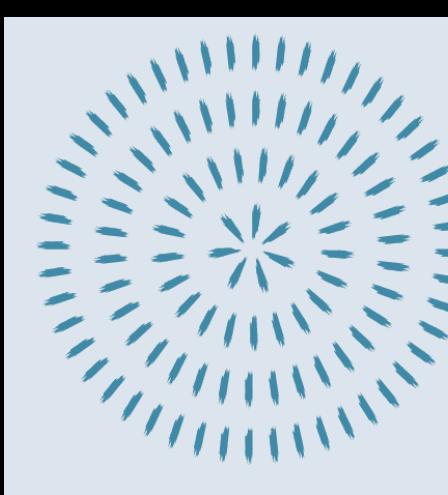

# **Ανάλυση Διακύμανσης**

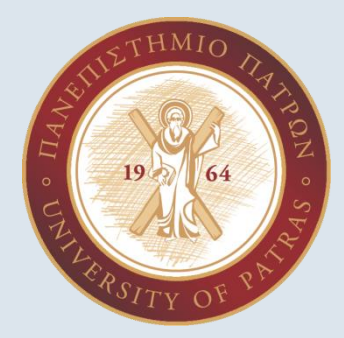

- Η ανάλυση της διασποράς (ANOVA) είναι μια ευρέως διαδεδομένη μέθοδος ελέγχου σημαντικότητας (test of significance), ή αλλιώς, ελέγχου υποθέσεων αναφορικά με την σύγκριση των MO τριών ή περισσοτέρων πληθυσμών (συχνά αναφέρονται και ως ομάδες).
- Συνεπώς η ανάλυση της διασποράς (ANOVA) μπορεί να θεωρηθεί ως μια επέκταση των στατιστικών ελέγχων που αφορούν στη σύγκριση των MO δύο πληθυσμών (που μας είναι γνωστοί πχ. t-test)
- Συμπερασματικά: Στην ANOVA (Analysis of Variance) συγκρίνουµε τους µέσους όρους (means) περισσότερων από δυο πληθυσµών (populations).

## **Ανάλυση Διακύμανσης**

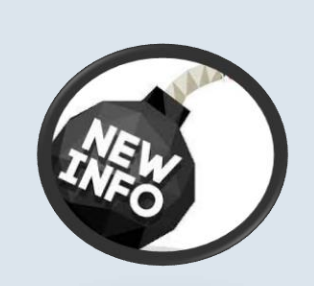

• Η ανάλυση διακύμανσης ανιχνεύει διαφορές μεταξύ ΜΟ από 3+ σετ δεδομένων (ομάδες συμμετεχόντων ή συνθήκες)

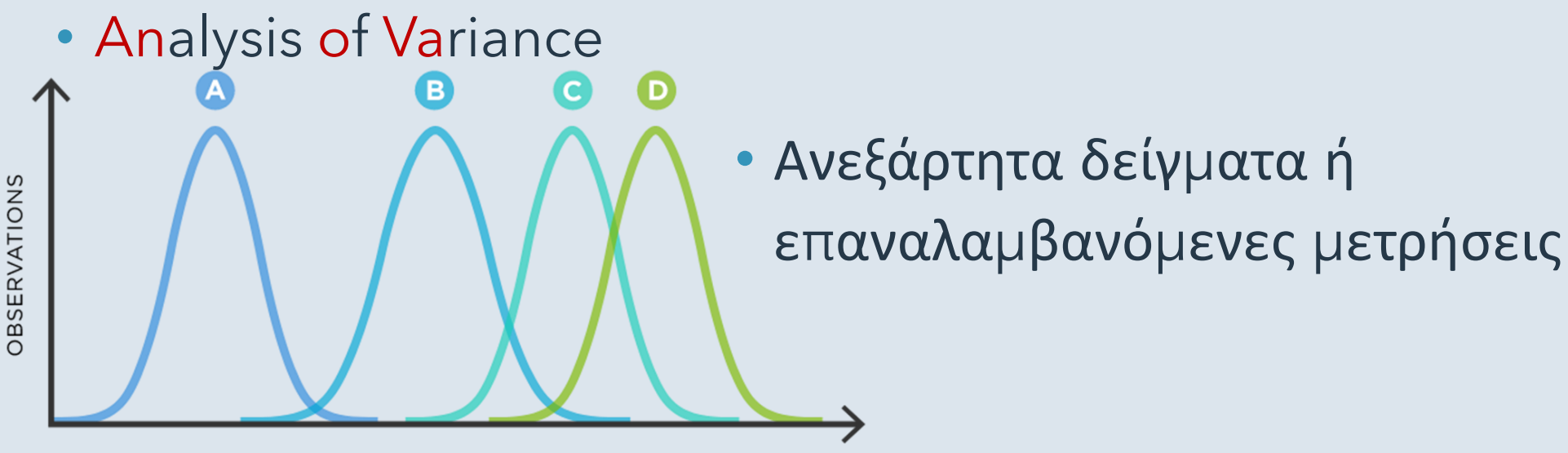

INDEPENDENT VARIABLE

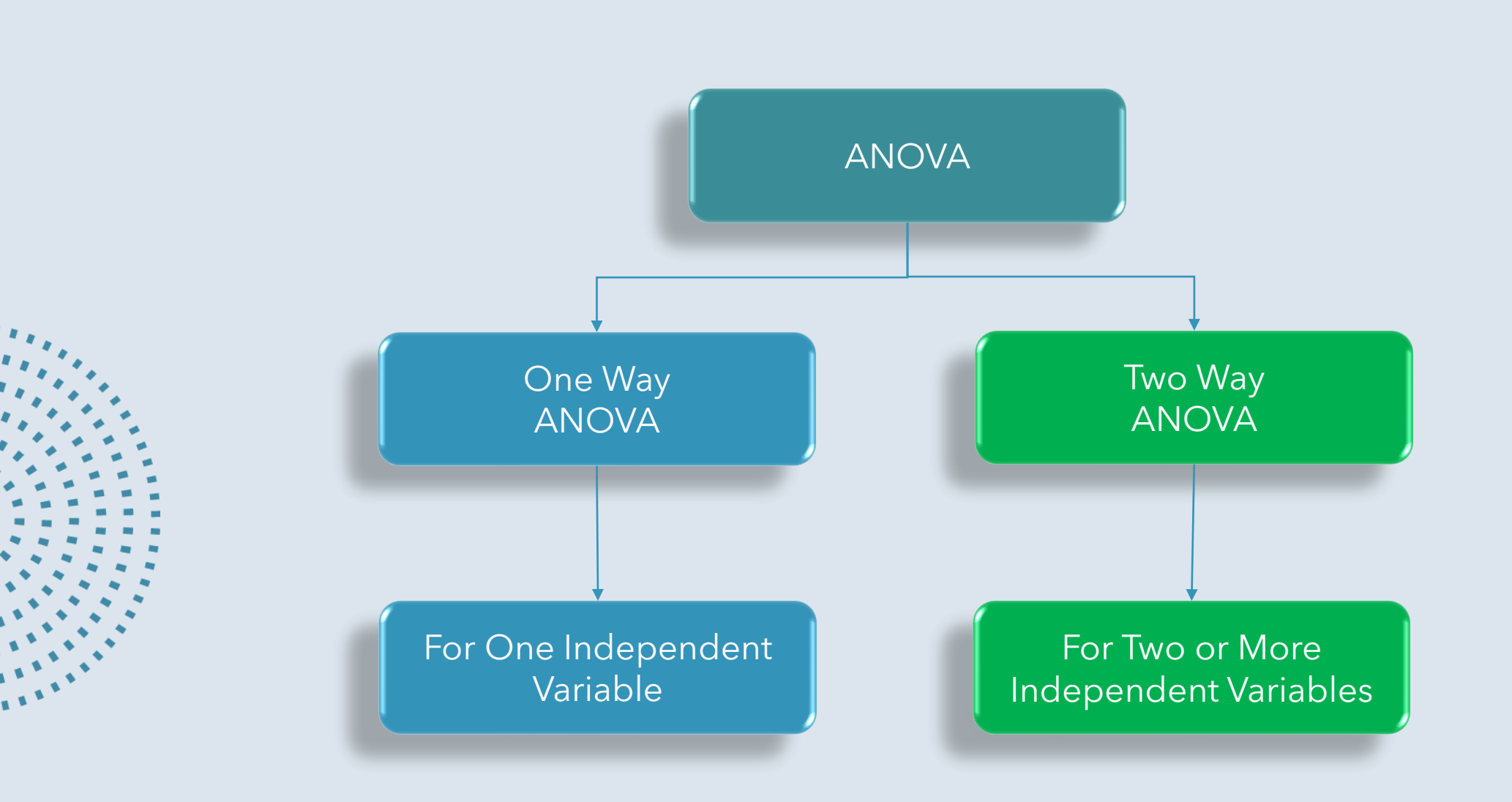

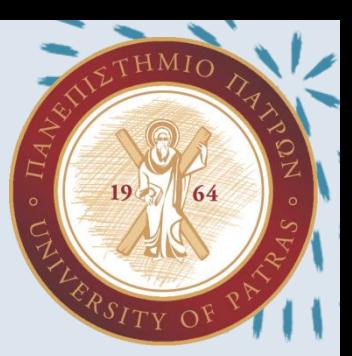

### **ΠΑΥΣΗ**

Γιατί όχι πολλαπλά t tests???????????????

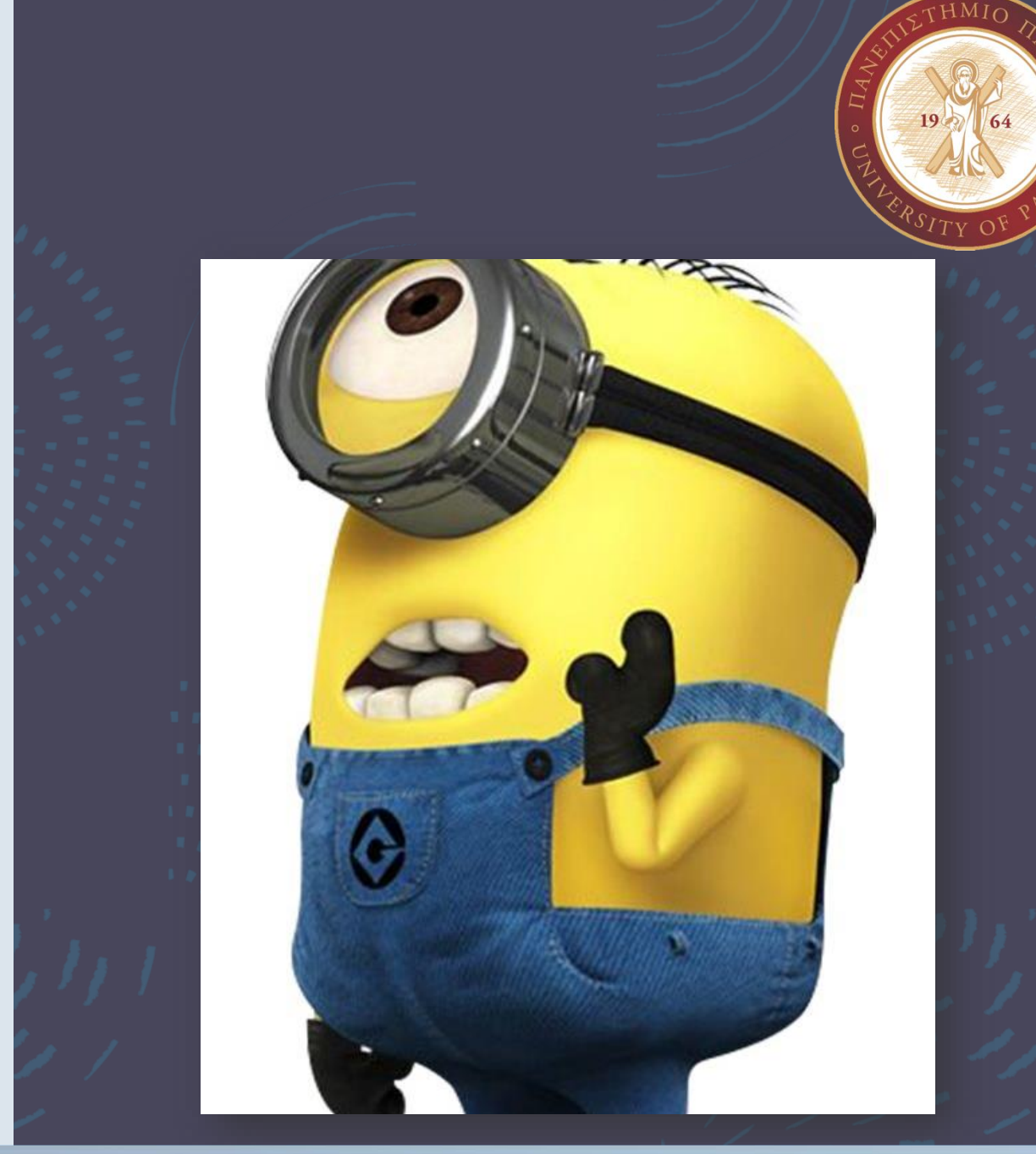

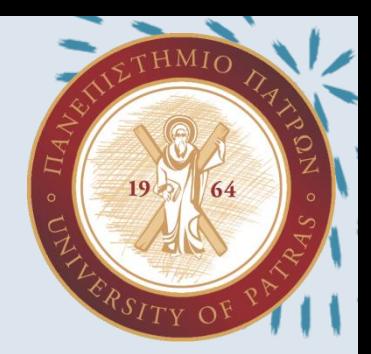

- Θα μπορούσαμε να χρησιμοποιήσουμε το t-test σε όλα τα ζεύγη δειγμάτων.
- Η διαδικασία όμως αυτή είναι αρκετά επίπονη όταν οι ομάδες είναι πολλές,
- π. χ. για 5 ομάδες θα πρέπει να γίνουν 10 t έλεγχοι.
- Επίσης, αυξάνεται η πιθανότητα λάθους!

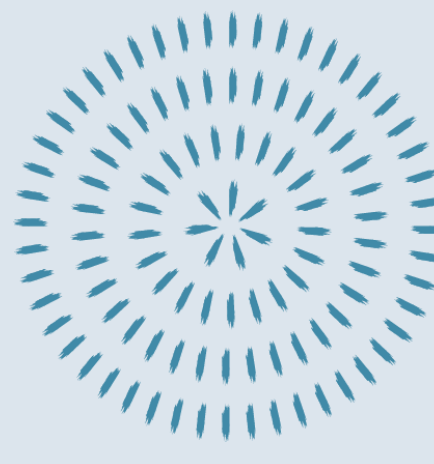

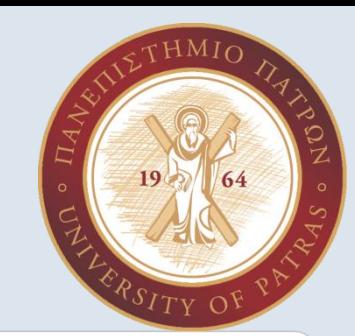

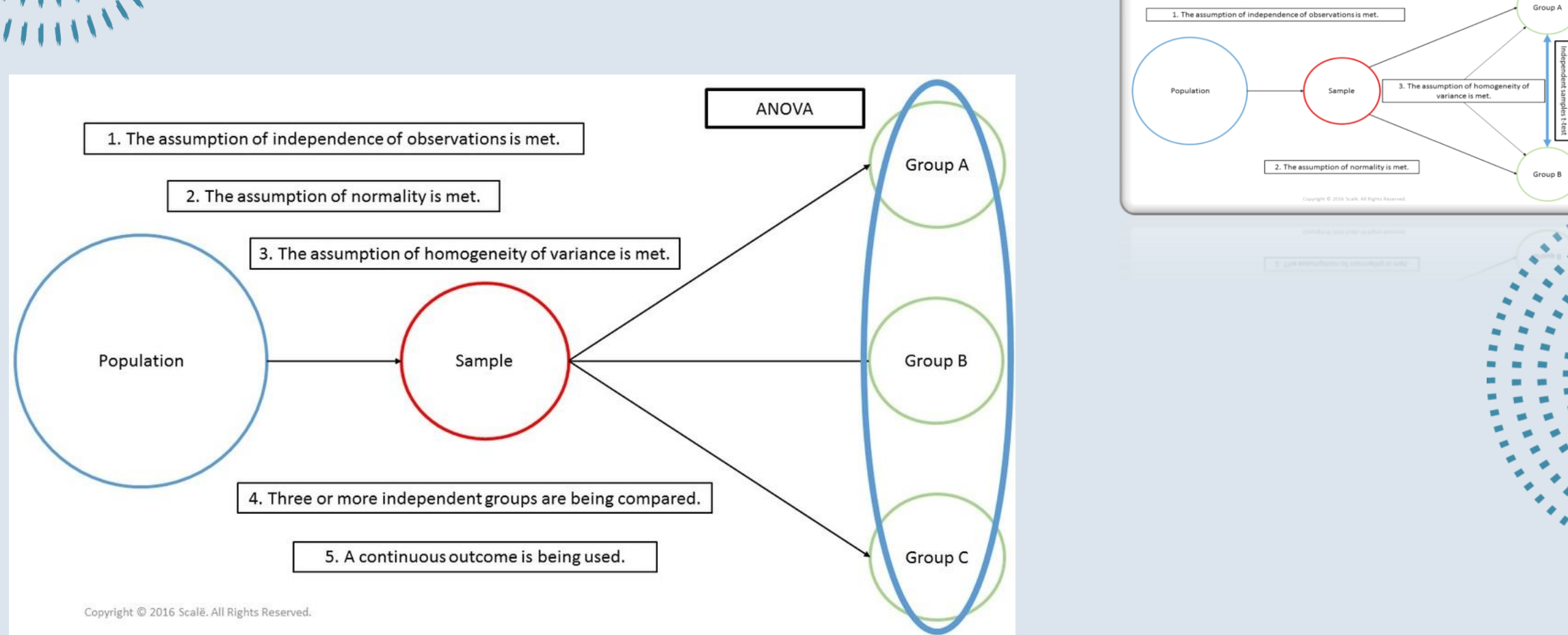

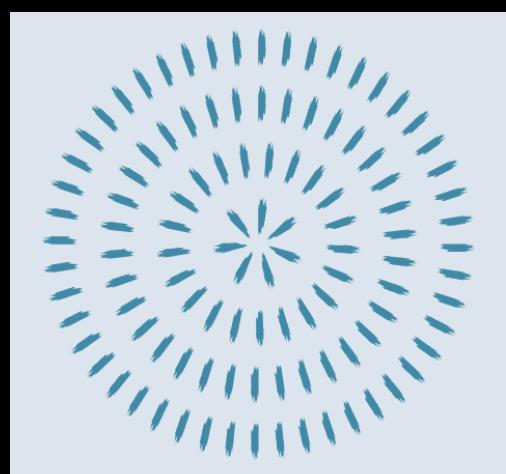

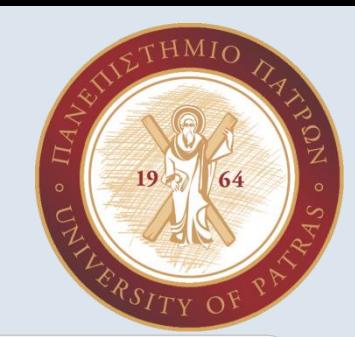

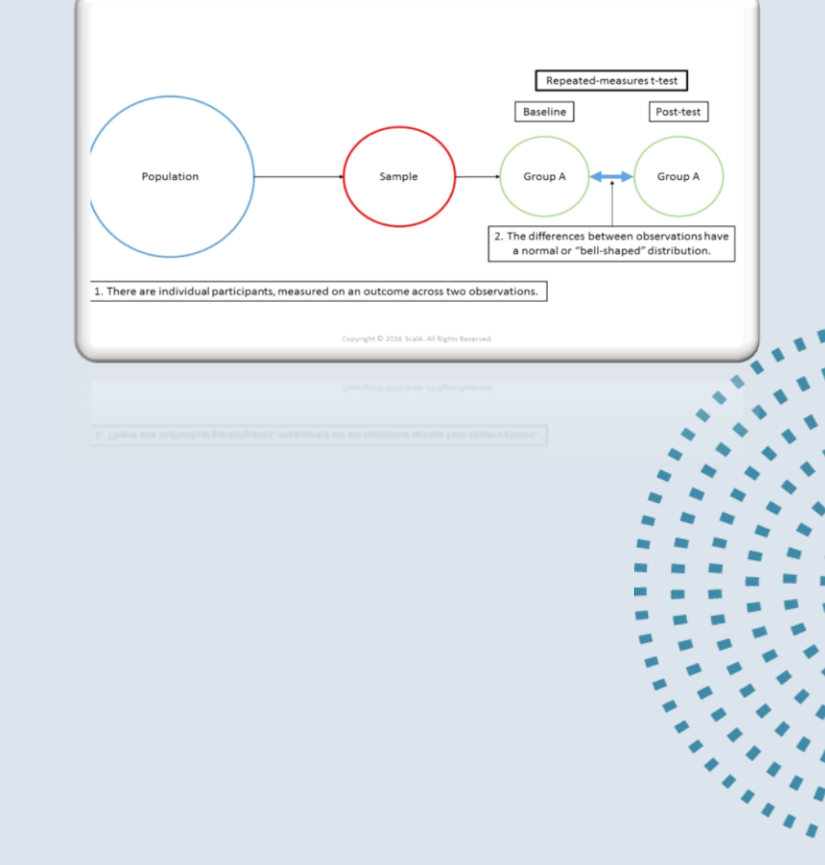

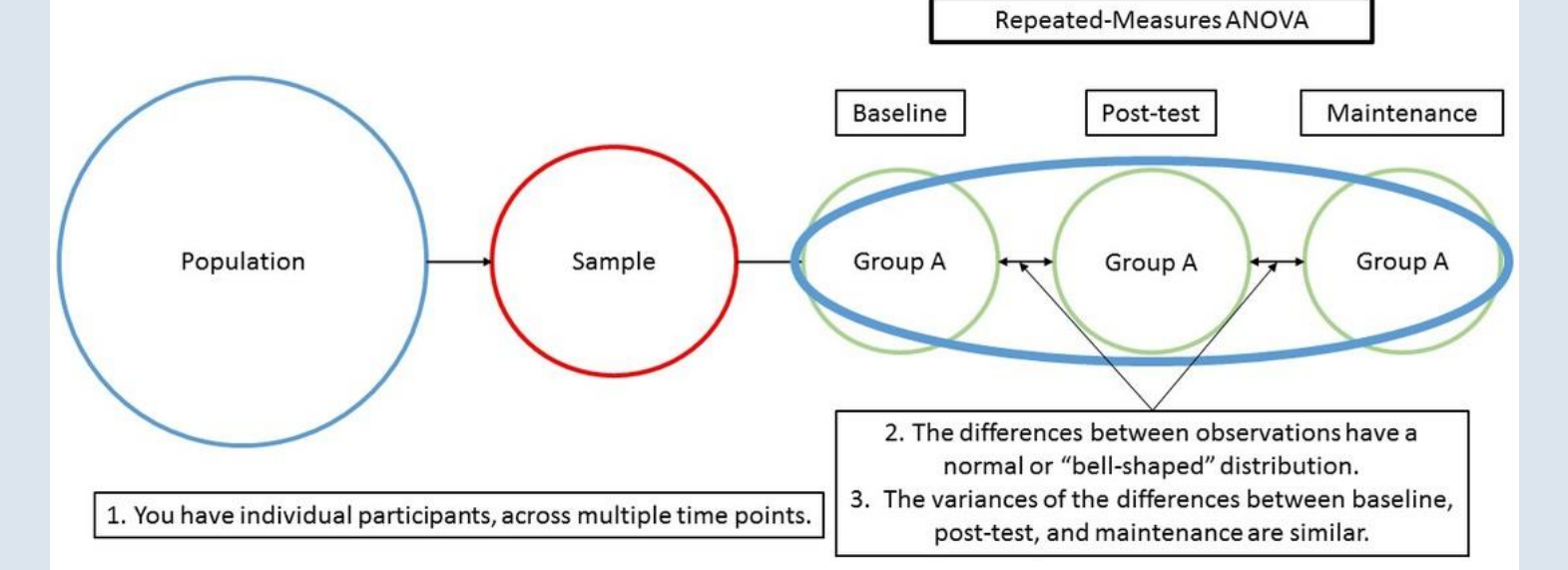

Copyright @ 2016 Scale. All Rights Reserved.

PhDc Chasapi Maria Konstantina

## **Απλή Μονόδρομη (One Way Anova)**

- *1 Ανεξάρτητη μεταβλητή (κατηγορική 3 επίπεδα+)*
	- $\mathcal{L}$
- *1 Εξαρτημένη μεταβλητή*
- Πχ. ποια είναι η επίδραση κατανάλωσης του καφέ στην μνήμη το πρωί, μεσημέρι και το βράδυ;

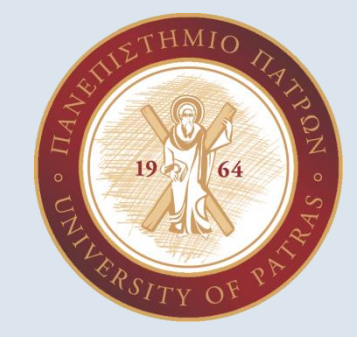

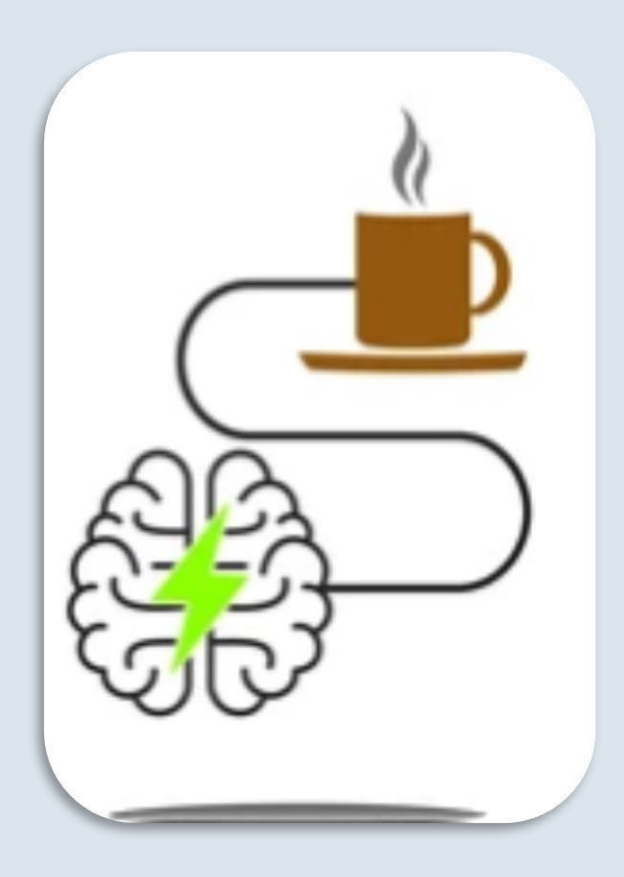

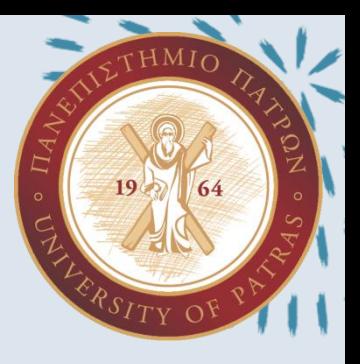

# **Πολυμεταβλητή (multiple) ANOVA**

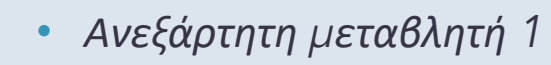

• *Ανεξάρτητη μεταβλητή 2*

• *...............*

• *1 Εξαρτημένη μεταβλητή*

 $\mathfrak I$ 

- Πχ ποια είναι η επίδραση κατανάλωσης του καφέ και του φύλου στην μνήμη το πρωί, μεσημέρι και το βράδυ
- Πολυμεταβλητή ANOVA: Πως πολλοί παράγοντες μαζί επηρεάζουν μια ποσοτική μεταβλητή

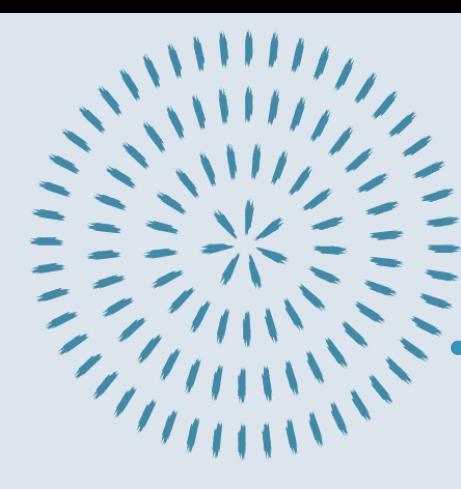

## **ANOVA**

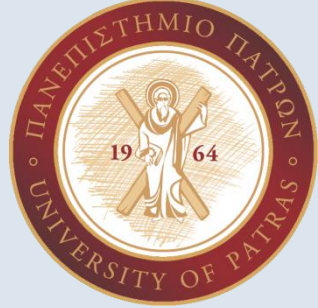

• Ειδική περίπτωση παλινδρόμησης όπου η ανεξάρτητη μεταβλητή είναι κατηγορική (ή οι ανεξάρτητες)

- Κυρίως σε πειραματικές μελέτες vs. συσχετιστικές έρευνες (that's why we talk about effects…)
- Η εξαρτημένη παραμένει ποσοτική
- Πως επηρεάζεται η εξαρτημένη μεταβλητή από έναν παράγοντα/ανεξάρτητη μεταβλητή
- Εάν έχουμε 2 ανεξάρτητες μεταβλητές μιλάμε για διπλή (2 way) anova and so on…

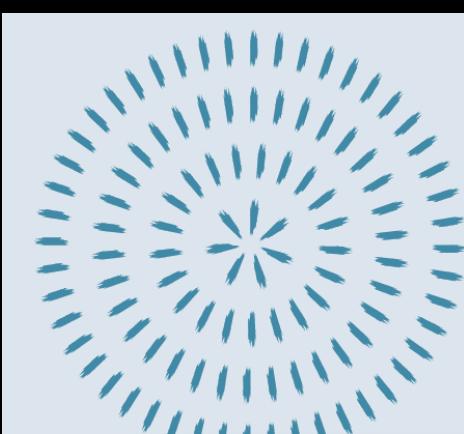

## **Διατύπωση υποθέσεων**

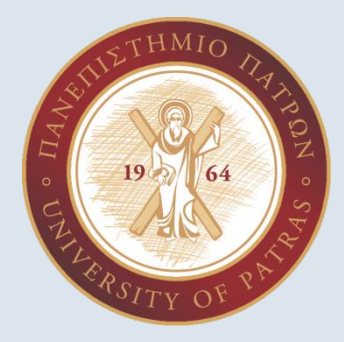

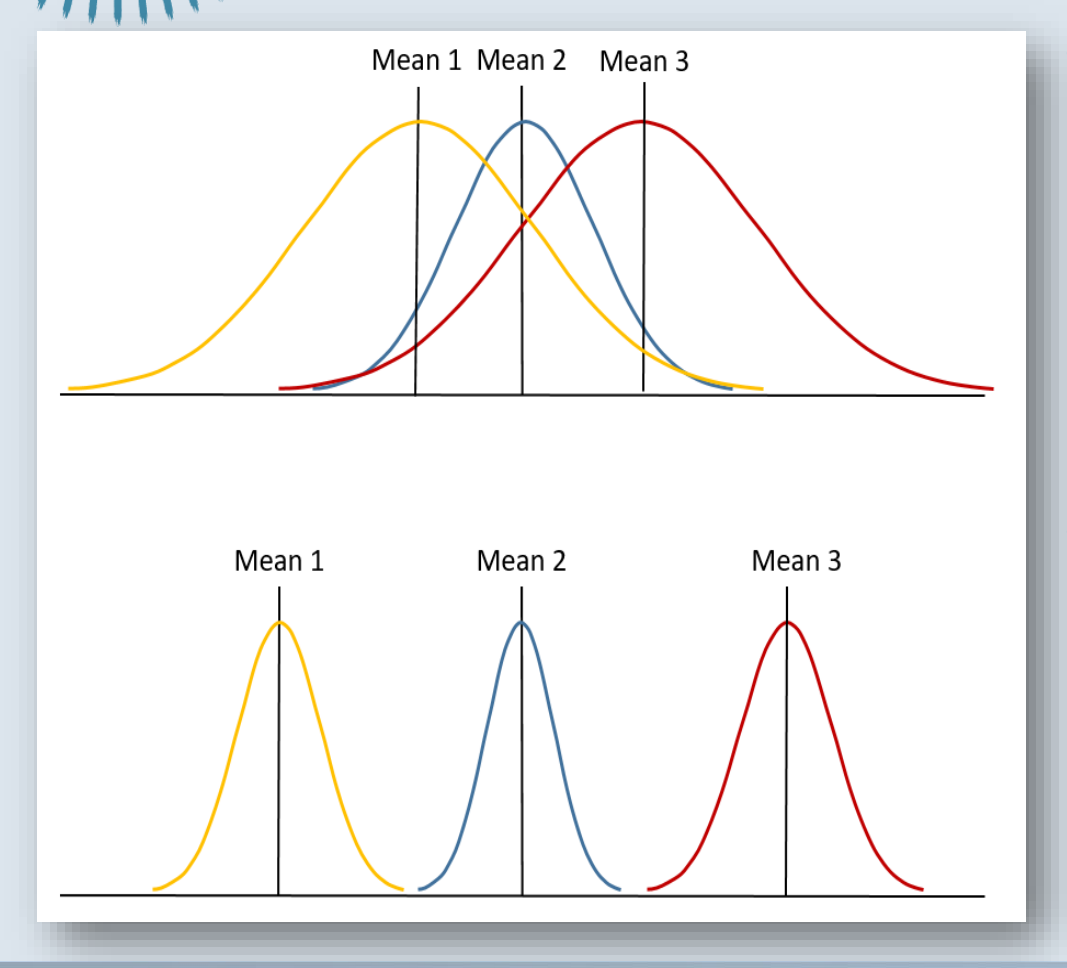

 $\bullet$  Η $_0$ : Οι μέσες τιμές είναι ίδιες – δεν υπάρχει επίδραση (όλοι οι μέσοι όροι είναι ίσοι)  $[\mu1=\mu2=\mu3]$ 

• Η<sub>1</sub>: Οι μέσες τιμές διαφέρουν – υπάρχει επίδραση (τουλάχιστον ένας μέσος όρος διαφέρει σημαντικά)

[κάπου υπάρχει διαφορά....

 $\mu$ 1≠μ2 ή μ1≠μ3 ή μ2≠μ3]

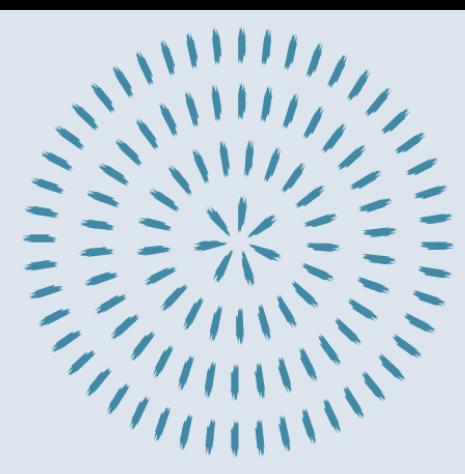

## **F statistic**

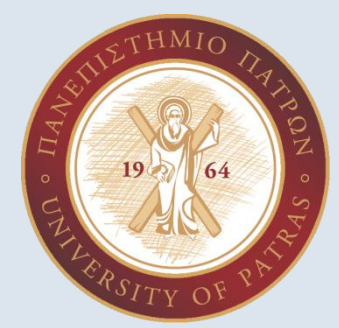

- F ratio or F statistics: **ομαδικός** έλεγχος για την ύπαρξη κάποιας διαφοράς (omnibus testing)
- Ανίχνευση κύριας επίδρασης (main effect)
- [εάν εντοπιστεί σημαντική κύρια επίδραση]
- Για να γίνει αντιληπτό το που εντοπίζεται η διαφορά πρέπει να γίνουν επιμέρους πολλαπλές συγκρίσεις [post hoc comparisons]

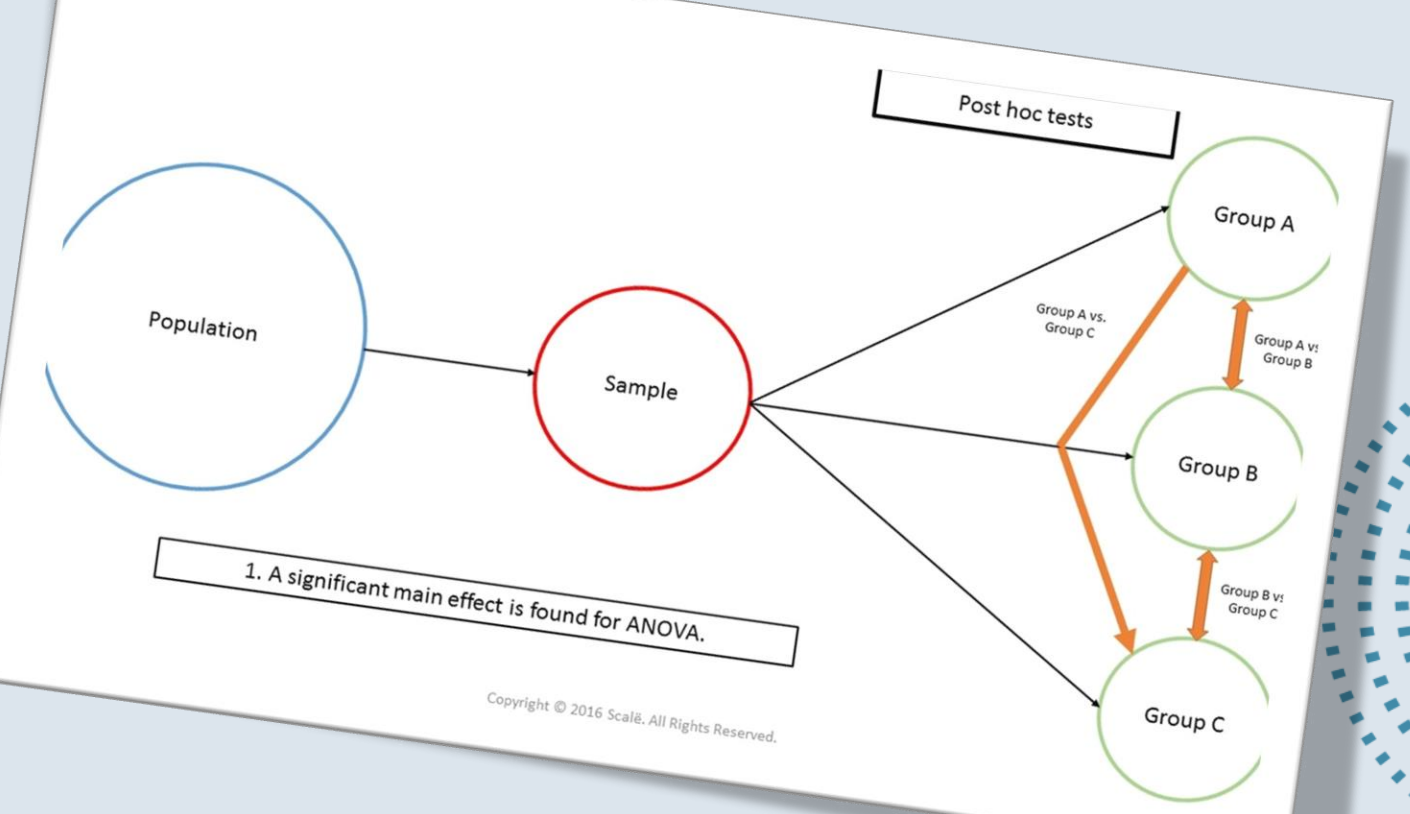

### **Προϋποθέσεις one way ANOVA**

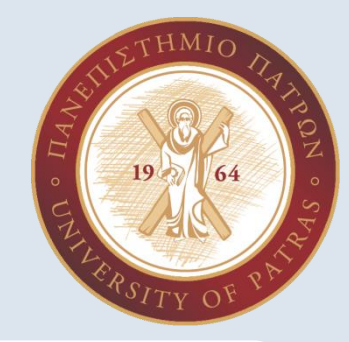

Η εξαρτημένη μεταβλητή να είναι ποσοτική μεταβλητή (διαστήματος ή αναλογίας)

Η εξαρτημένη μεταβλητή να προσεγγίζει την κανονική κατανομή και να έχουμε ίσες διασπορές διακύμανσης(ομοιογένεια)

Να μην υπάρχουν ακραίες τιμές (outliers)

Ανεξαρτησία παρατηρήσεων

Σε περιπτώσεις που έχουμε παραβίαση των προϋποθέσεων μπορούμε να χρησιμοποιήσουμε έλεγχο Kruskal-Wallis

## **ΑΣΚΗΣΕΙΣ 8 και 9**

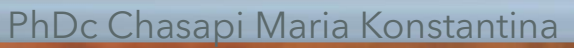

 $AMI$ 

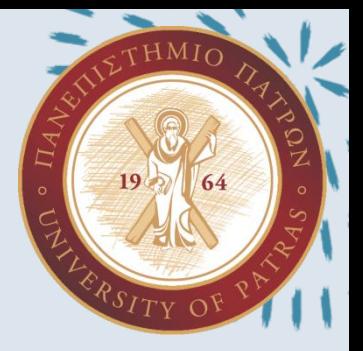

### **ΑΣΚΗΣΕΙΣ 8 και 9**

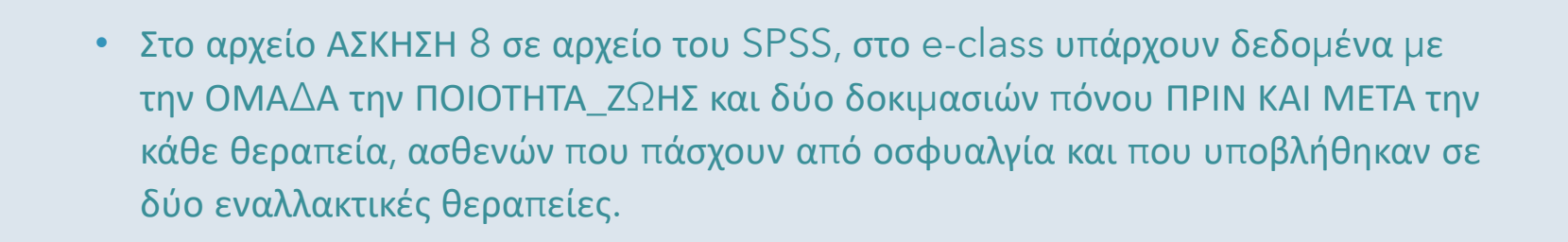

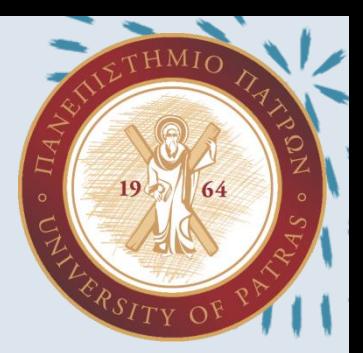

Για την μεταβλητή ΠΟΙΟΤΗΤΑ\_ΖΩΗΣ υπολογίστε μέση τιμή, τυπική απόκλιση, διακύμανση μέγιστη, ελάχιστη τιμή και εύρος εξηγώντας ποια είναι η σημασία των αριθμητικών αποτελεσμάτων που προέκυψαν

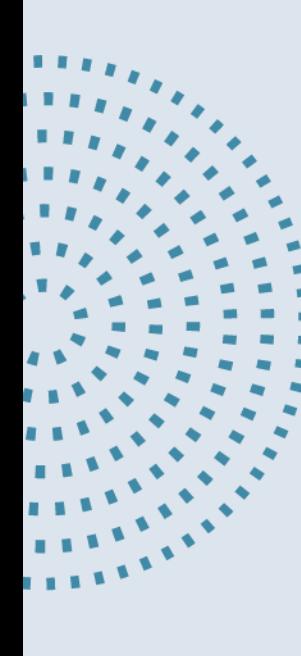

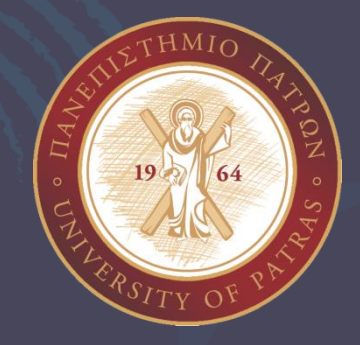

- Analyze  $\rightarrow$  Descriptive Statistics  $\rightarrow$  Explore
- Μεταφέρω τις μεταβλητές μου στο dependent list

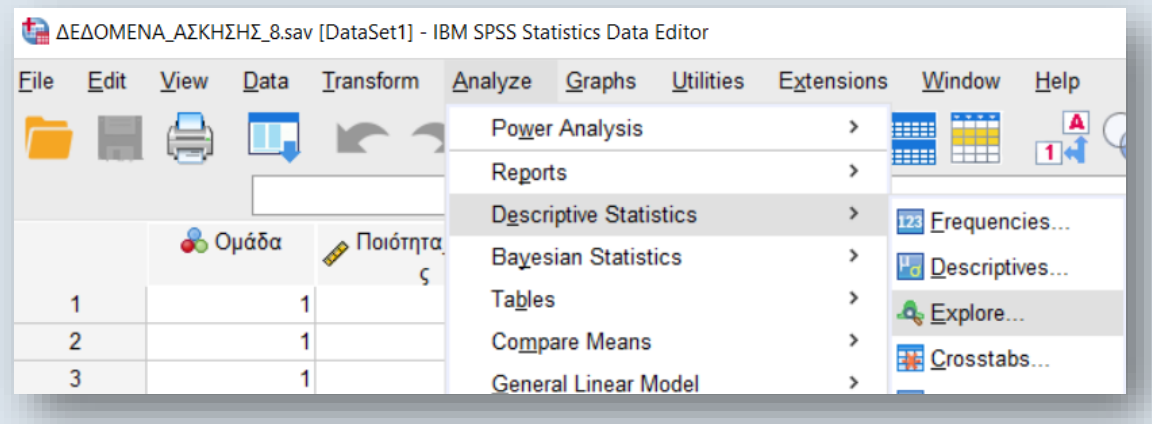

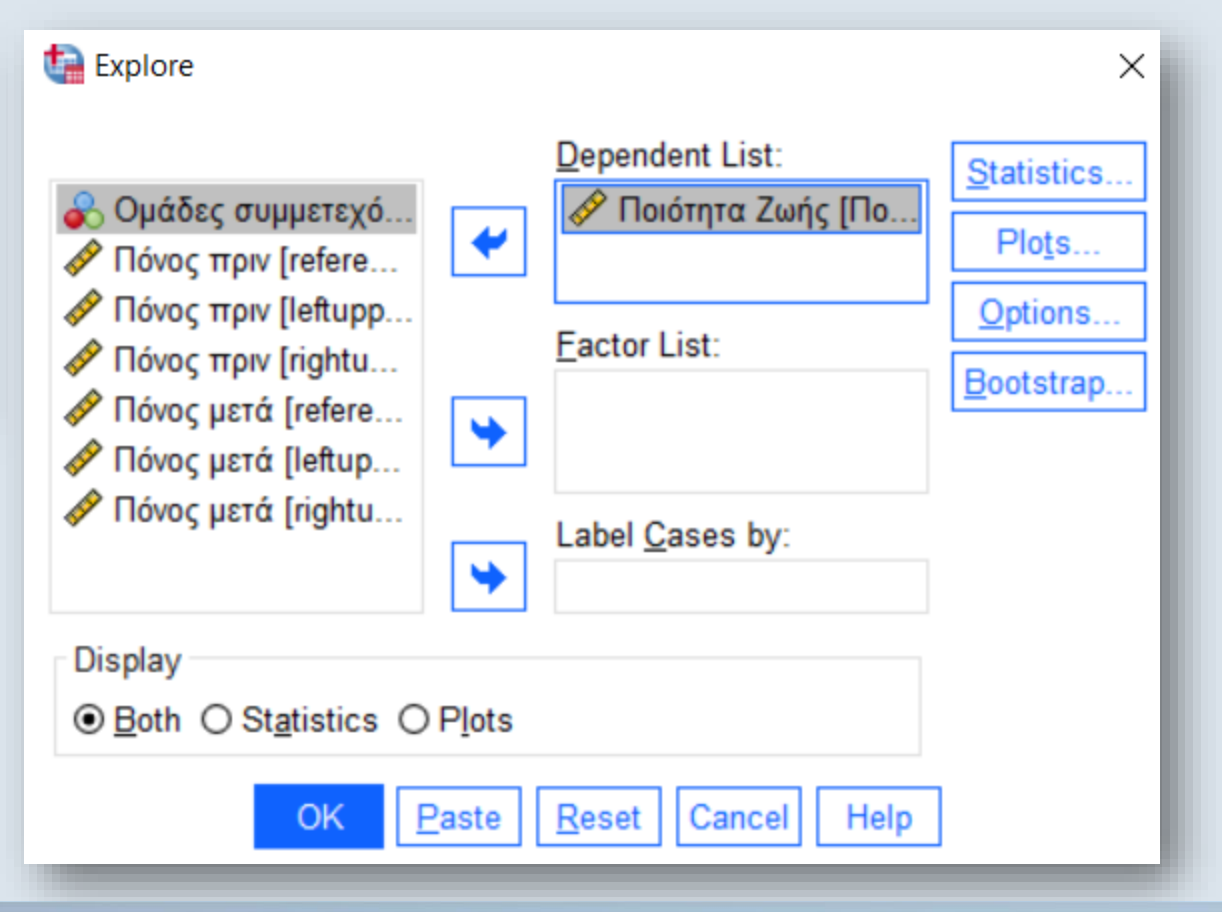

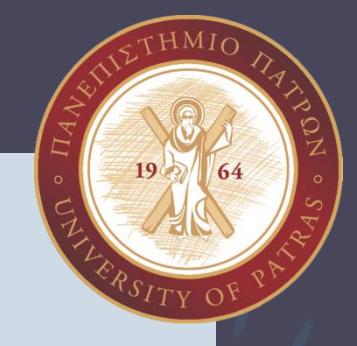

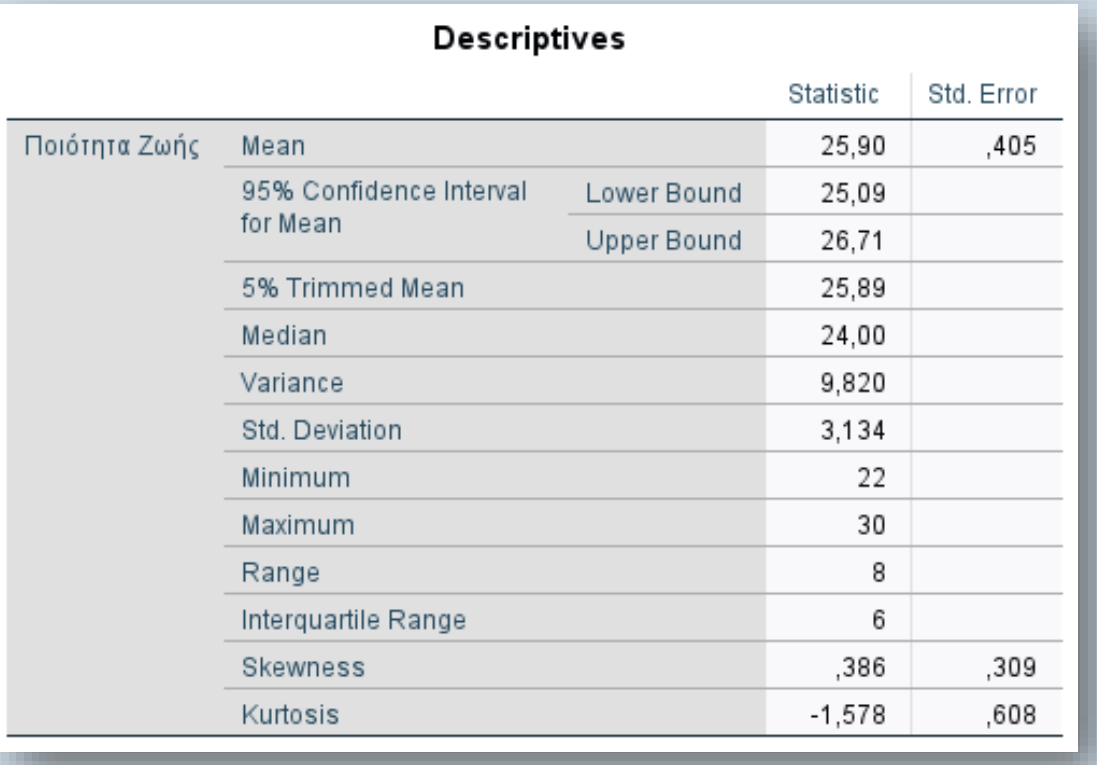

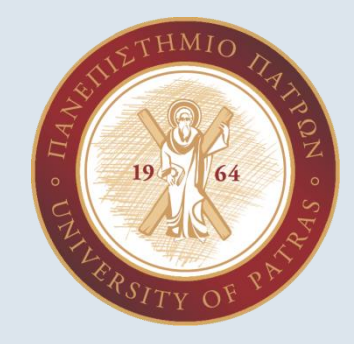

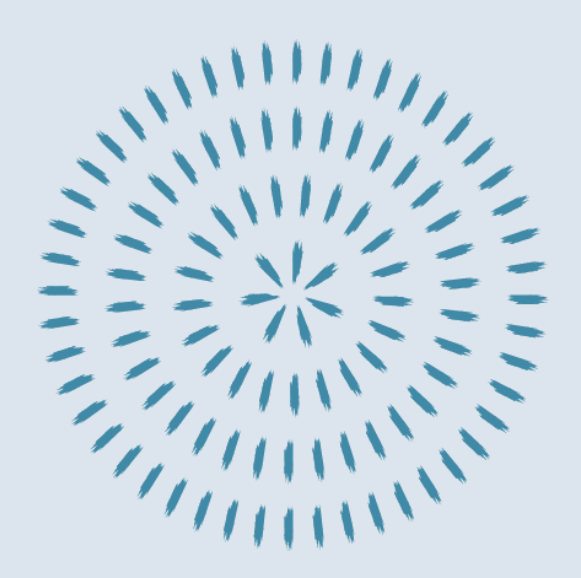

Για την ΠΟΙΟΤΗΤΑ\_ΖΩΗΣ σχεδιάστε το ιστόγραμμα συχνοτήτων φροντίζοντας πάνω του να φαίνεται και η καμπύλη κανονικής κατανομής και σχολιάστε το.

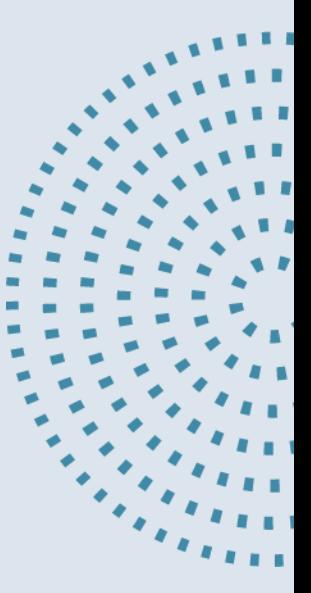

- 1. Analyze  $\rightarrow$  Descriptive Statistics  $\rightarrow$  Explore
- 2. Μεταφέρω τις μεταβλητές μου στο dependent list
- 3. Επιλέγω το Plots. Επιλέγω το κουμπί Normality και το Histogram
- 4. Πατάω Continue και ΟΚ
- 5. Κάνω διπλό κλικ πάνω στο ιστόγραμμά
- 6. Επιλέγω Elements → Show Distribution Curve → Normal → Close

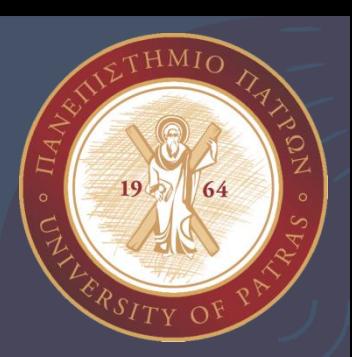

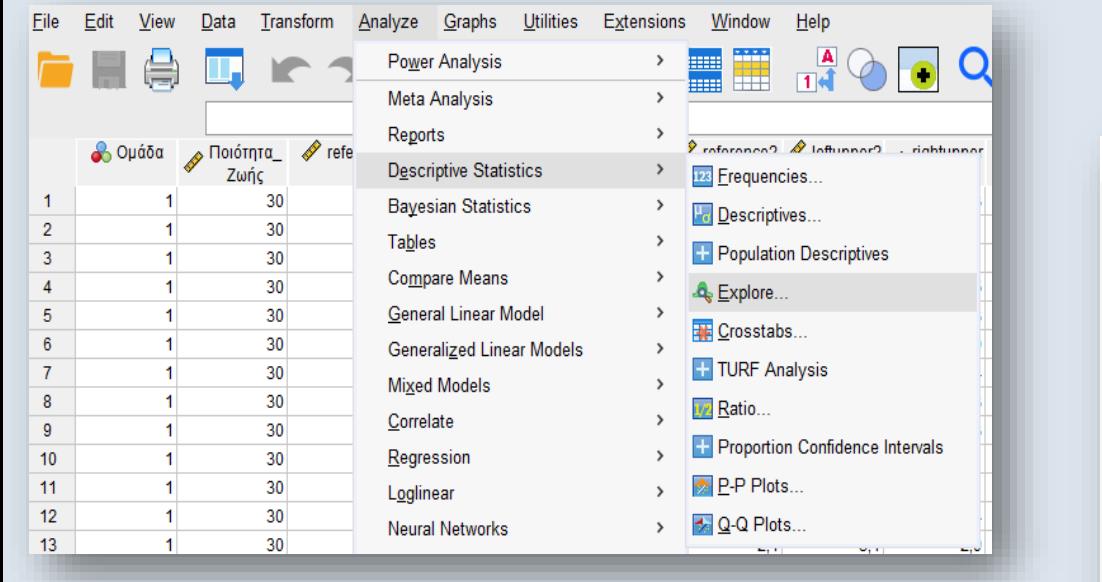

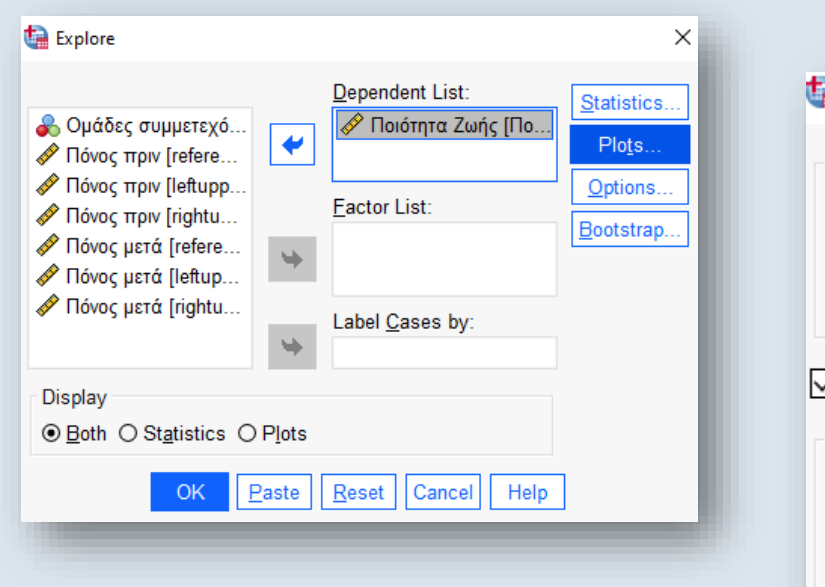

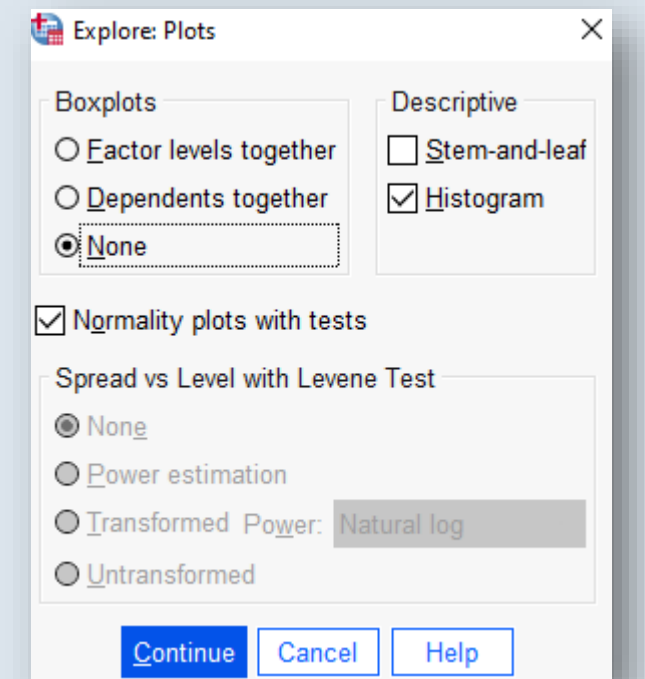

PhDc Chasapi Maria Konstantina

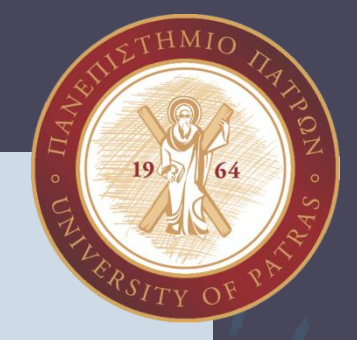

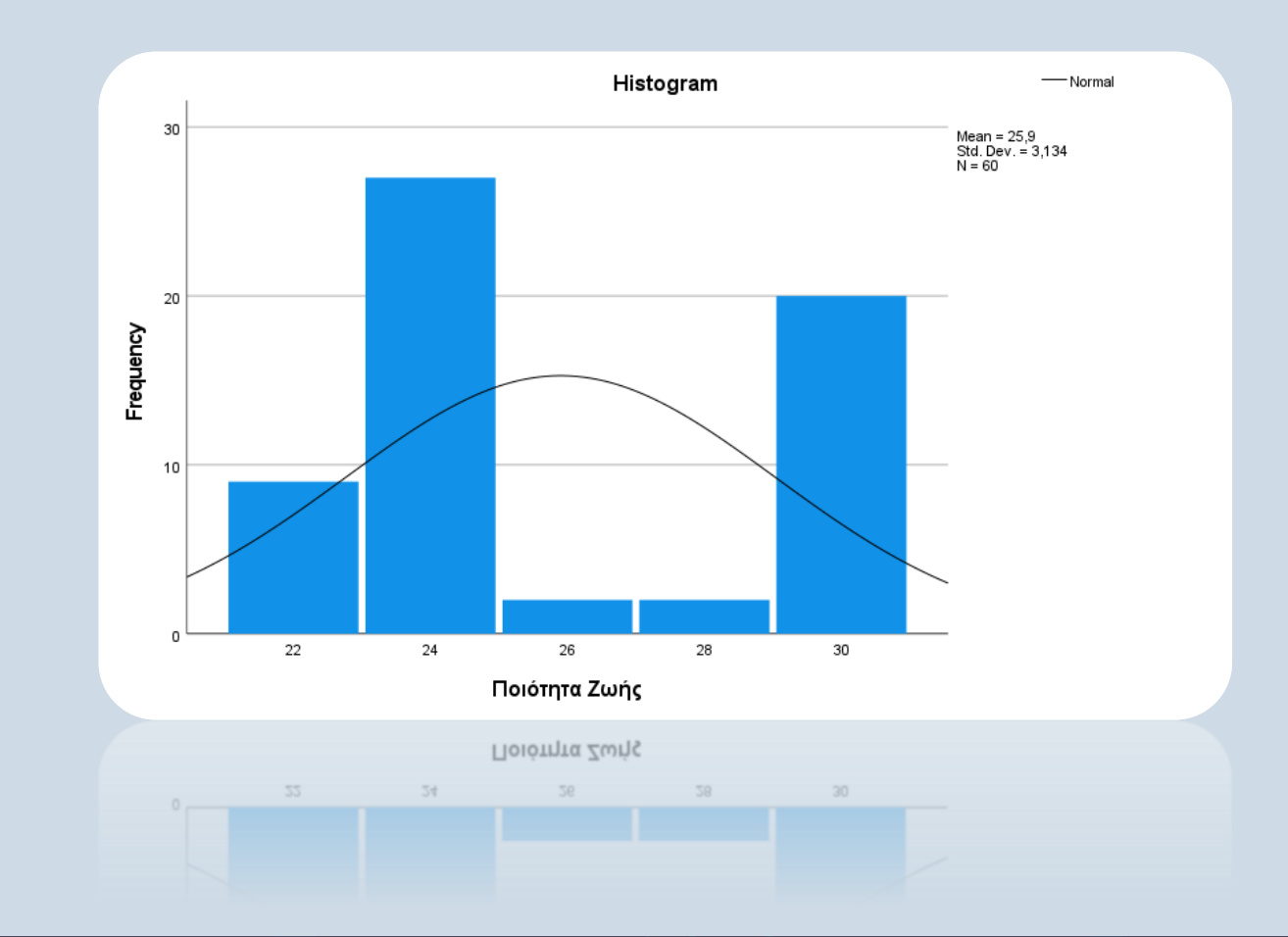

PhDc Chasapi Maria Konstantina

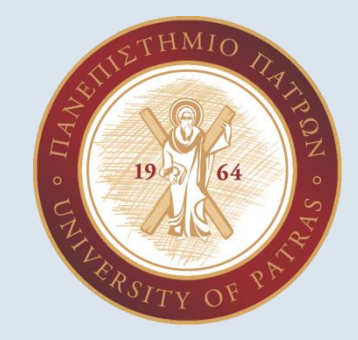

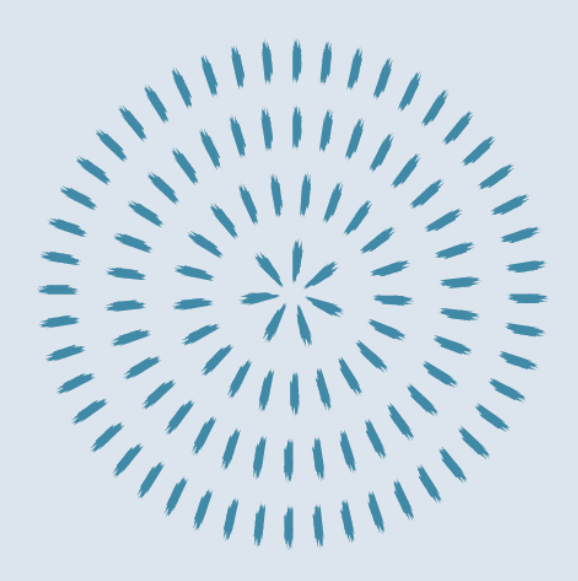

Αν γνωρίζετε ότι οι τιμές της REFERENCE1 και REFERENCE2 ακολουθούν την κανονική κατανομή ελέγξτε την συσχέτιση τους, επιλέγοντας τον κατάλληλο συντελεστή συσχέτισης. Αιτιολογήστε τις επιλογές σας και σχολιάστε αναλυτικά τα αποτελέσματα που προέκυψαν

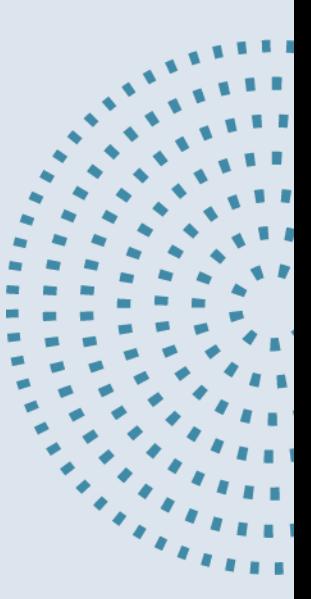

- 1. Analyze  $\rightarrow$  Correlate  $\rightarrow$  Bivariate
- 2. Στο αναδυόμενο παράθυρο μεταφέρω τις μεταβλητές μου στο κουτί Variables.

Q

 $\mathcal{D}$  $3.3$  $2,1$  $2,1$  $2.5$  $2,3$  $3,0$  $2,4$  $22$ 

- 3. Επιλέγω το κουμπί Pearson.
- 4. Έπειτα το κουμπί OK.

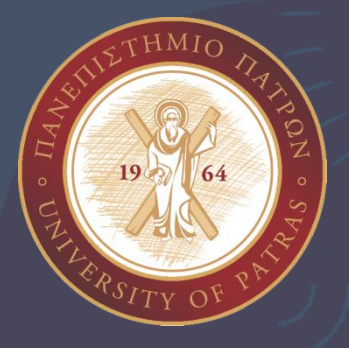

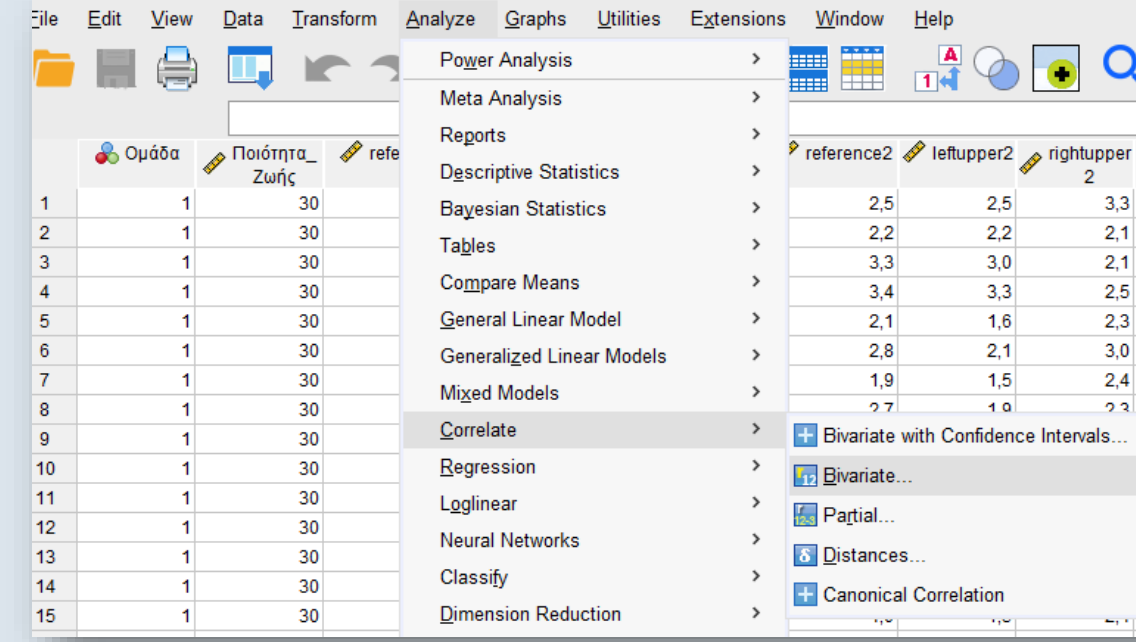

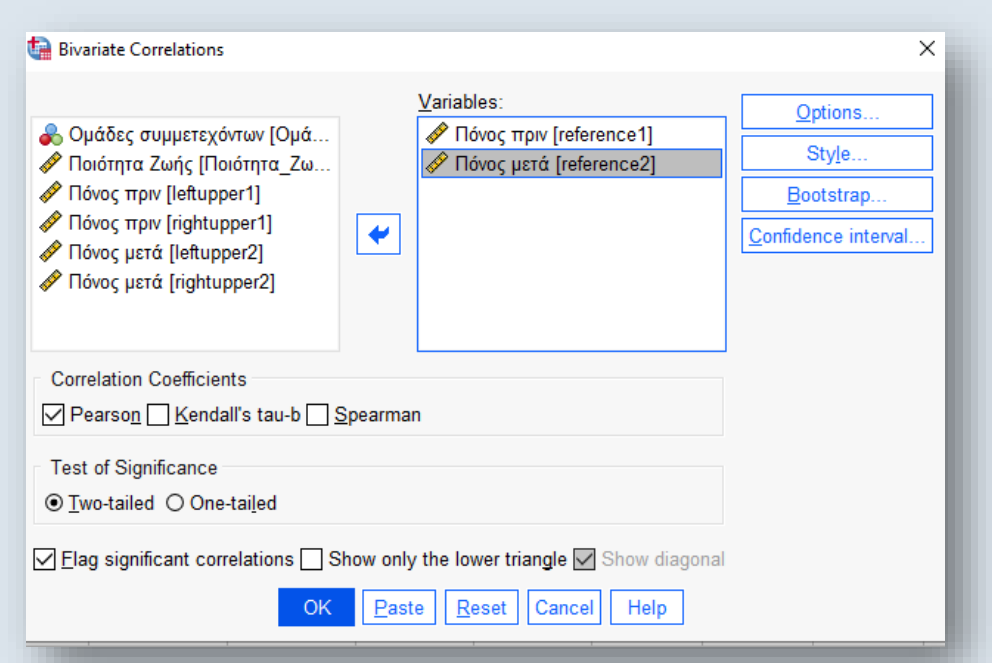

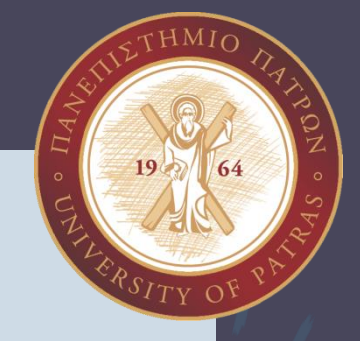

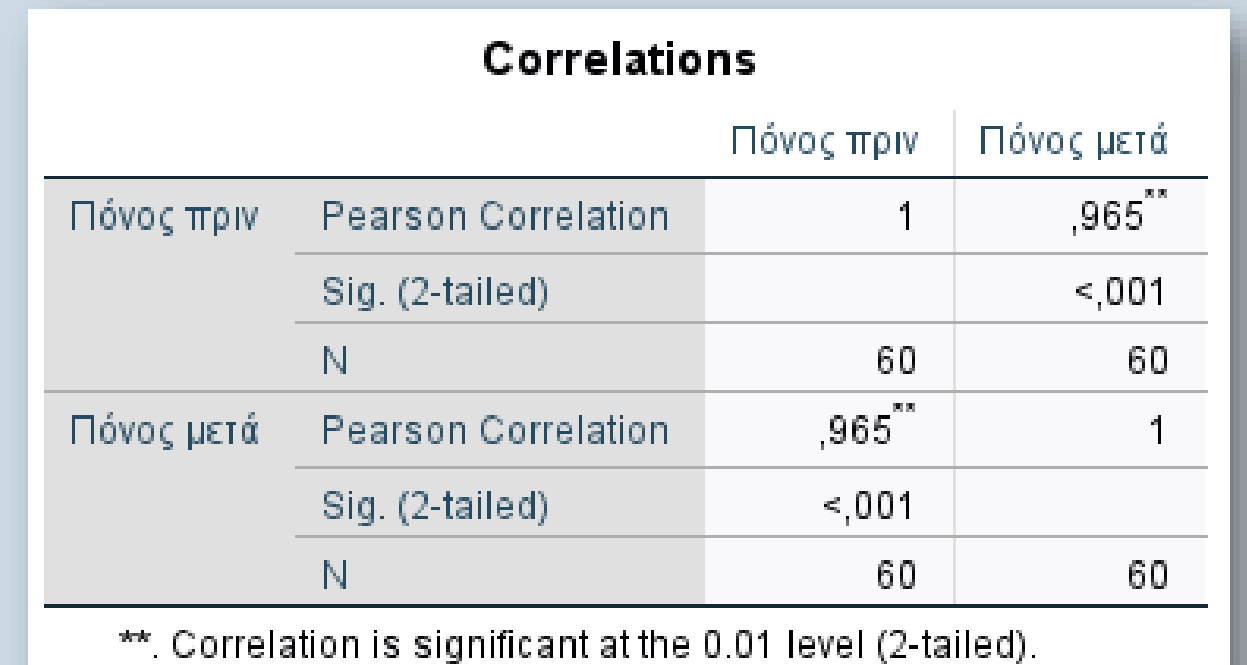

Έχουμε υψηλή θετική συσχέτιση με r(58)=0,965 και το αποτέλεσμά μας είναι στατιστικά σημαντικό καθώς p<0,001

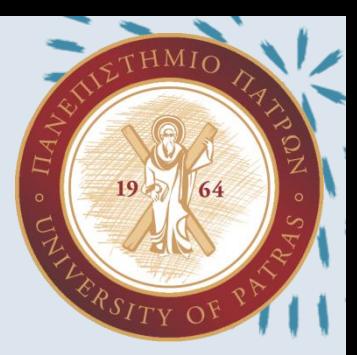

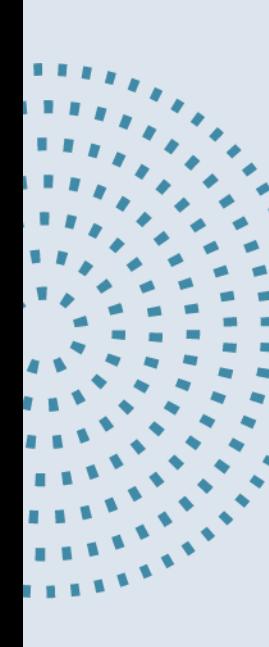

Για τις μεταβλητές ΟΜΑΔΑ και REFERENCE2 να επιλέξετε το κατάλληλο τεστ ώστε να βρείτε αν υπάρχει στατιστικά σημαντική διαφορά μεταξύ των τριών ομάδων που συμμετέχουν με την βοήθεια της ANOVA.

#### Analyze → Compare Means → One-Way ANOVA μεταφέρω τις εξαρτημένες μεταβλητές στο Dependent και την ανεξάρτητη στο Factor → ΟΚ

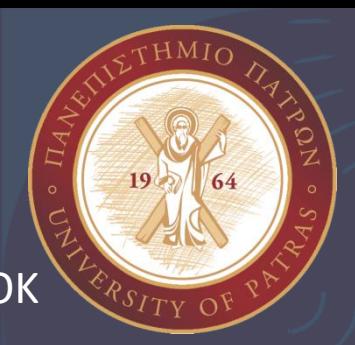

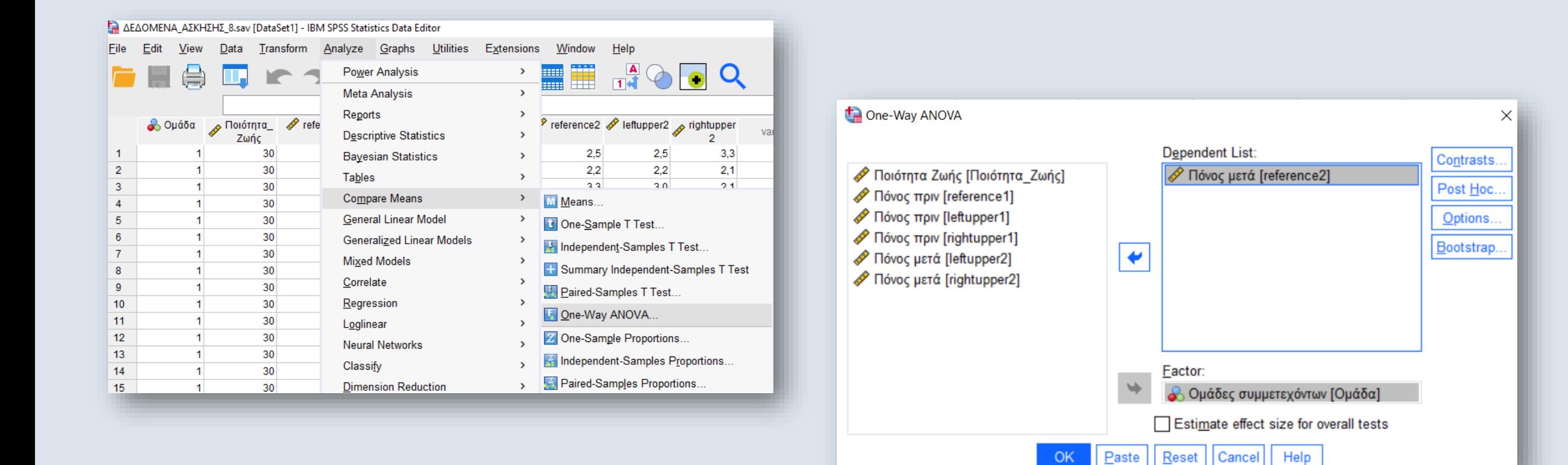

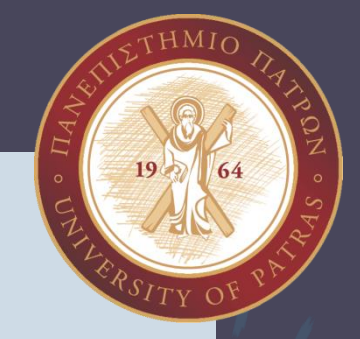

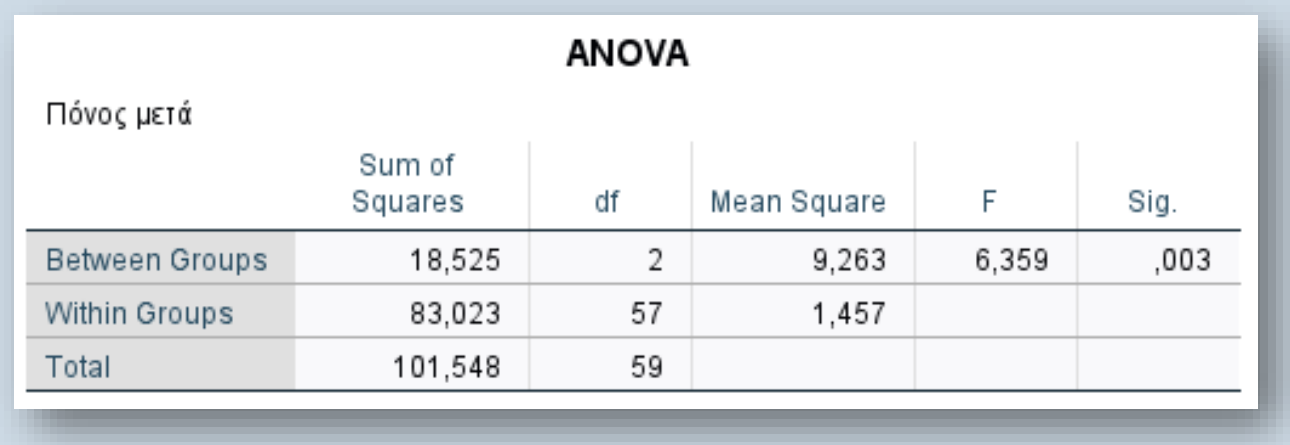

Για να αποφανθούμε αν υπάρχει στατιστικά σημαντική διαφορά ελέγχουμε τις τιμές F και Sig. Η τιμή του F αντιστοιχεί στο α ενώ η τιμή Sig αντιστοιχεί στο

p. Εδώ βλέπουμε ότι F= 6.359 και το Sig= 0.003, άρα το p<α. Επομένως υπάρχει στατιστικά σημαντική διαφορά μεταξύ των τριών ομάδων που συμμετέχουν.

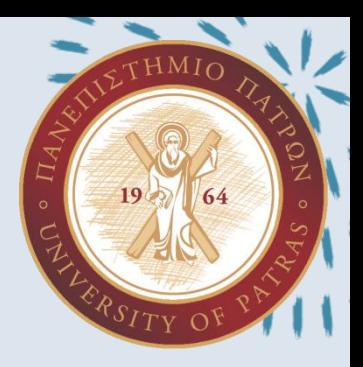

Αν γνωρίζετε ότι οι τιμές της LEFTUPPER ακολουθούν την κανονική κατανομή ελέγξτε την συσχέτιση ανάμεσα στην ΟΜΑΔΑ και LEFTUPPER2, επιλέγοντας τον κατάλληλο συντελεστή συσχέτισης. Αιτιολογήστε τις επιλογές σας και σχολιάστε τα αποτελέσματα που προέκυψαν

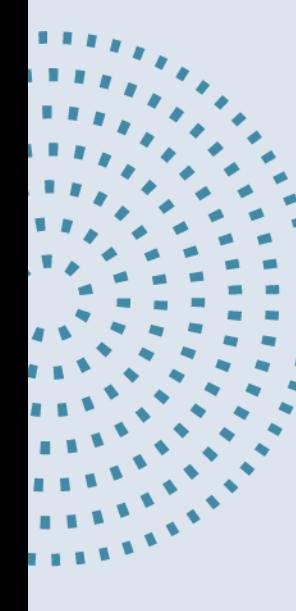

- 1. Analyze  $\rightarrow$  Correlate  $\rightarrow$  Bivariate
- 2. Στο αναδυόμενο παράθυρο μεταφέρω τις μεταβλητές μου στο κουτί Variables.
- 3. Επιλέγω το κουμπί Pearson.
- 4. Πατάω το κουμπί OK.

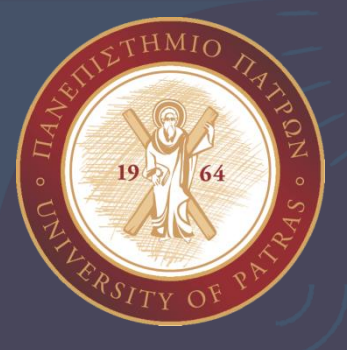

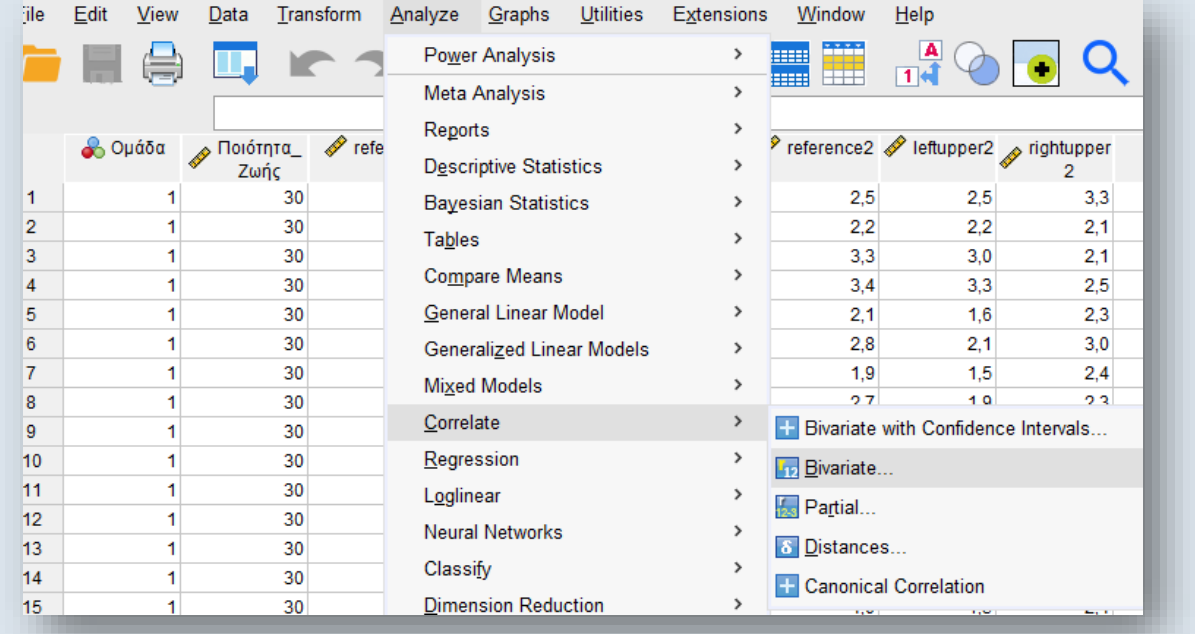

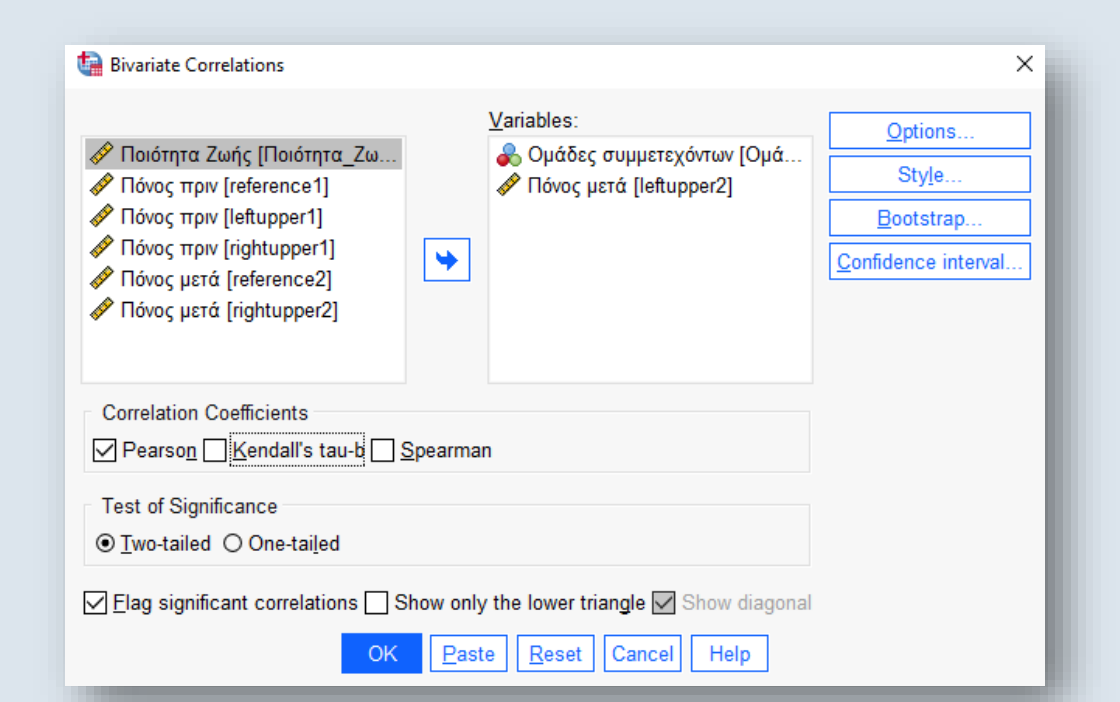

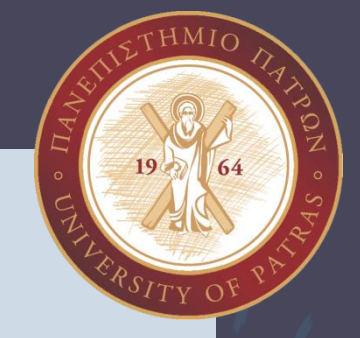

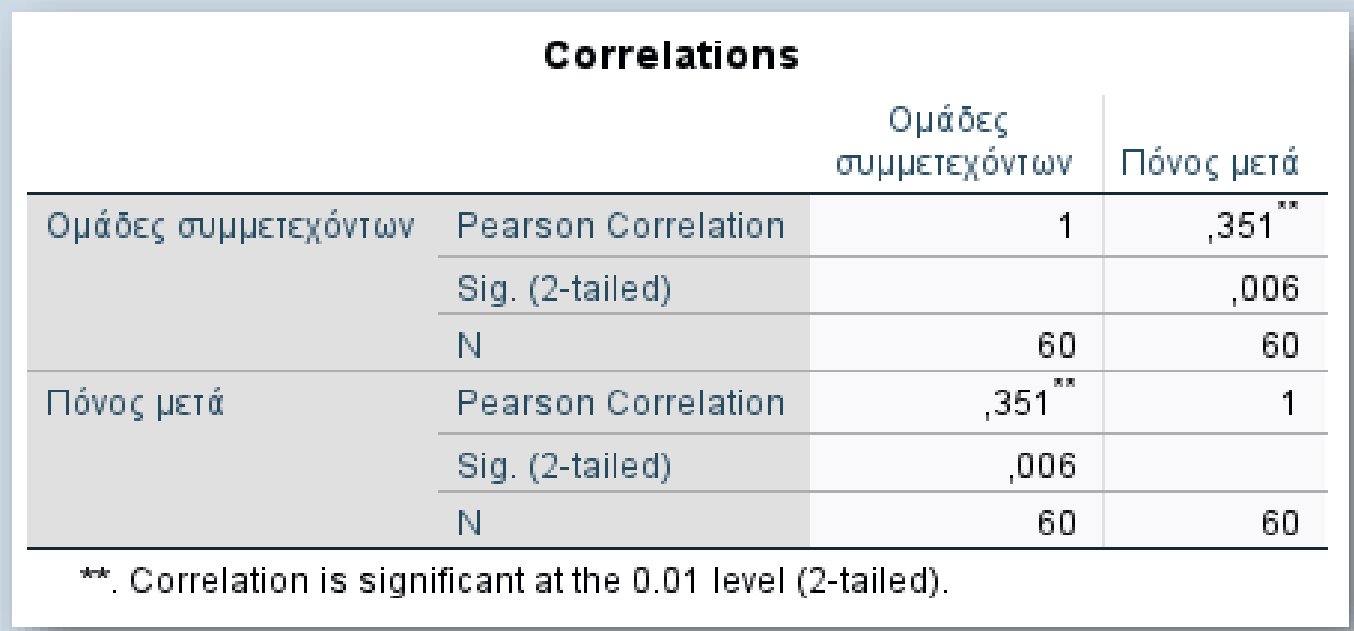

Έχουμε μέση θετική συσχέτιση με r(58)=0,351 και το στατιστικό μας αποτέλεσμα είναι σημαντικό καθώς p<0,006

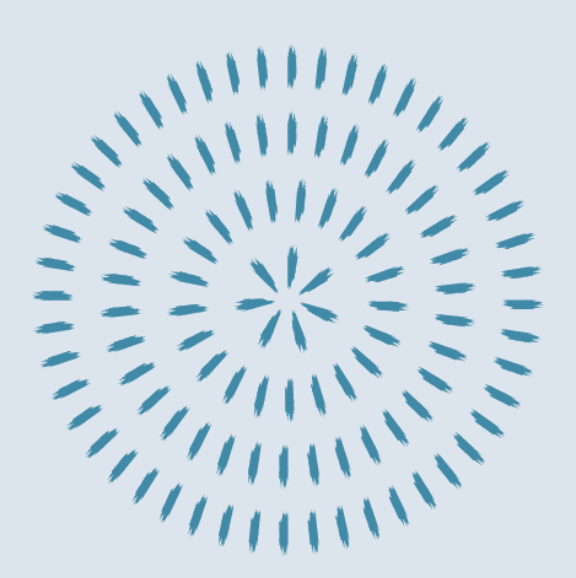

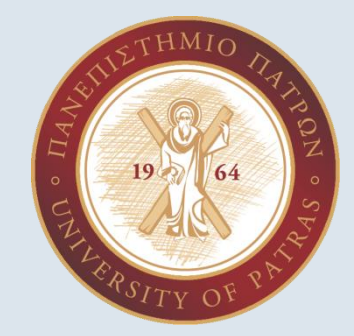

Για τις μεταβλητές ΟΜΑΔΑ και RIGHTUPPER2 να επιλέξετε το κατάλληλο τεστ ώστε να βρείτε αν υπάρχει στατιστικά σημαντική διαφορά μεταξύ των τριών ομάδων που συμμετέχουν με την βοήθεια της ANOVA με post-hoc ανάλυση. Σχολιάστε την αποτελεσματικότητα της κάθε θεραπείας.

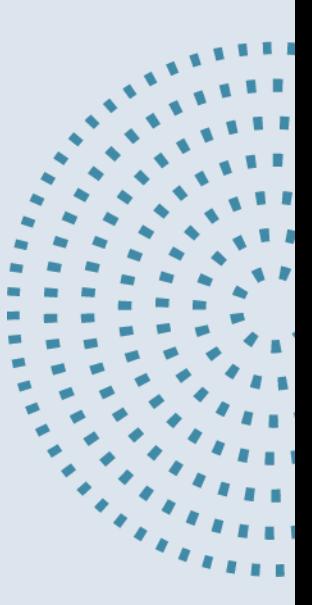

#### Analyze → Compare Means → One-Way ANOVA μεταφέρω τις εξαρτημένες μεταβλητές στο Dependent και την ανεξάρτητη στο Factor → Post Hoc  $\rightarrow$  Bonferroni  $\rightarrow$  Tukey  $\rightarrow$  Continue  $\rightarrow$  OK

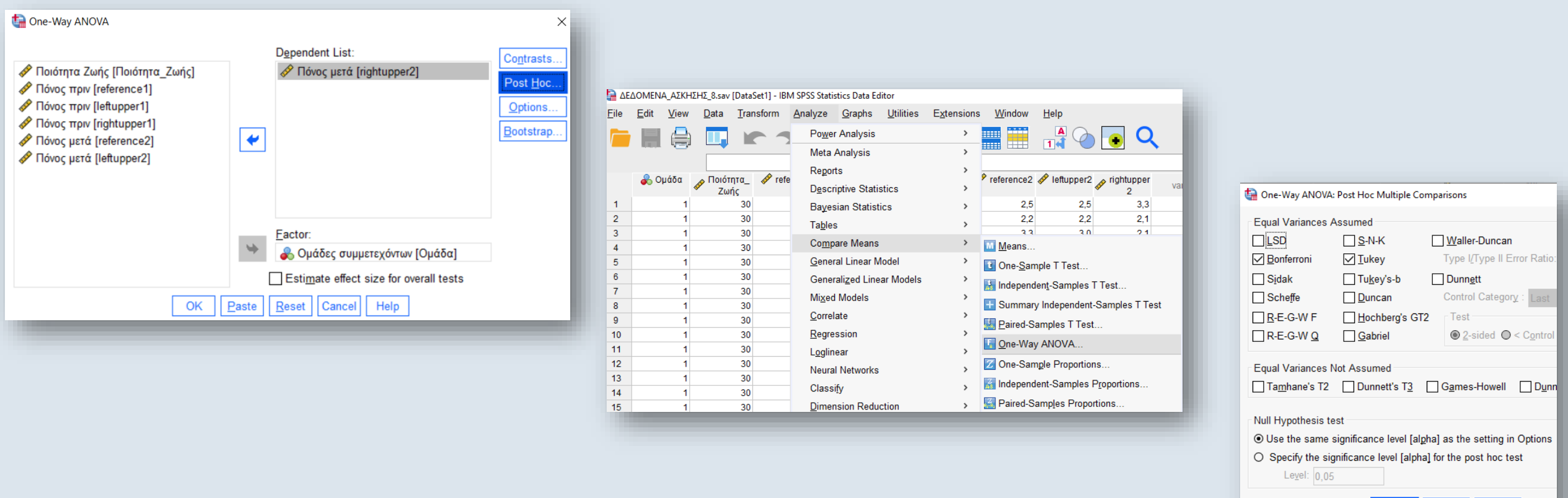

#### Continue Cancel | Help

PhDc Chasapi Maria Konstantina

 $HMI$ 

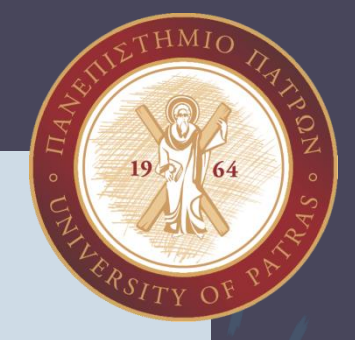

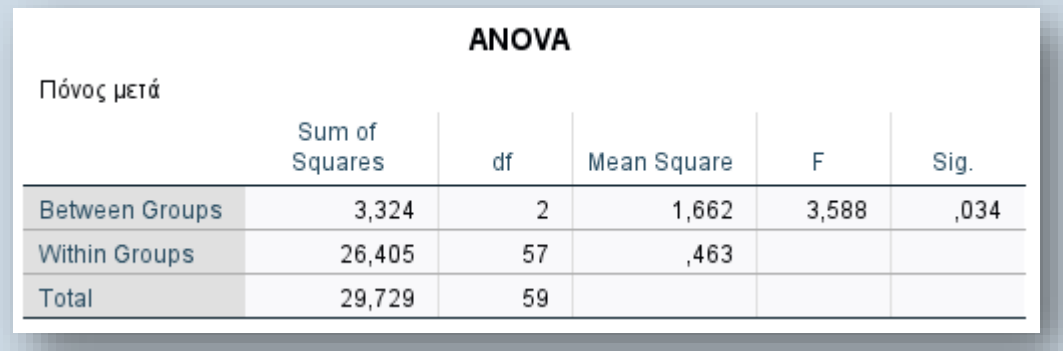

```
Για να αποφανθούμε αν υπάρχει στατιστικά σημαντική
διαφορά ελέγχουμε τις τιμές F και Sig. 
Η τιμή του F αντιστοιχεί στο α ενώ η τιμή Sig αντιστοιχεί στο
p. 
Εδώ βλέπουμε ότι F= 3.588 και το Sig= 0.034, άρα το p<α.
Επομένως υπάρχει στατιστικά σημαντική διαφορά μεταξύ των
τριών ομάδων που συμμετέχουν.
```
#### **Post Hoc Tests**

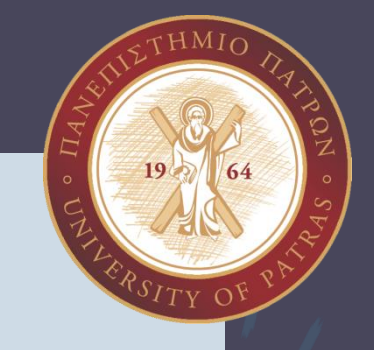

#### **Multiple Comparisons**

#### Dependent Variable: Πόνος μετά

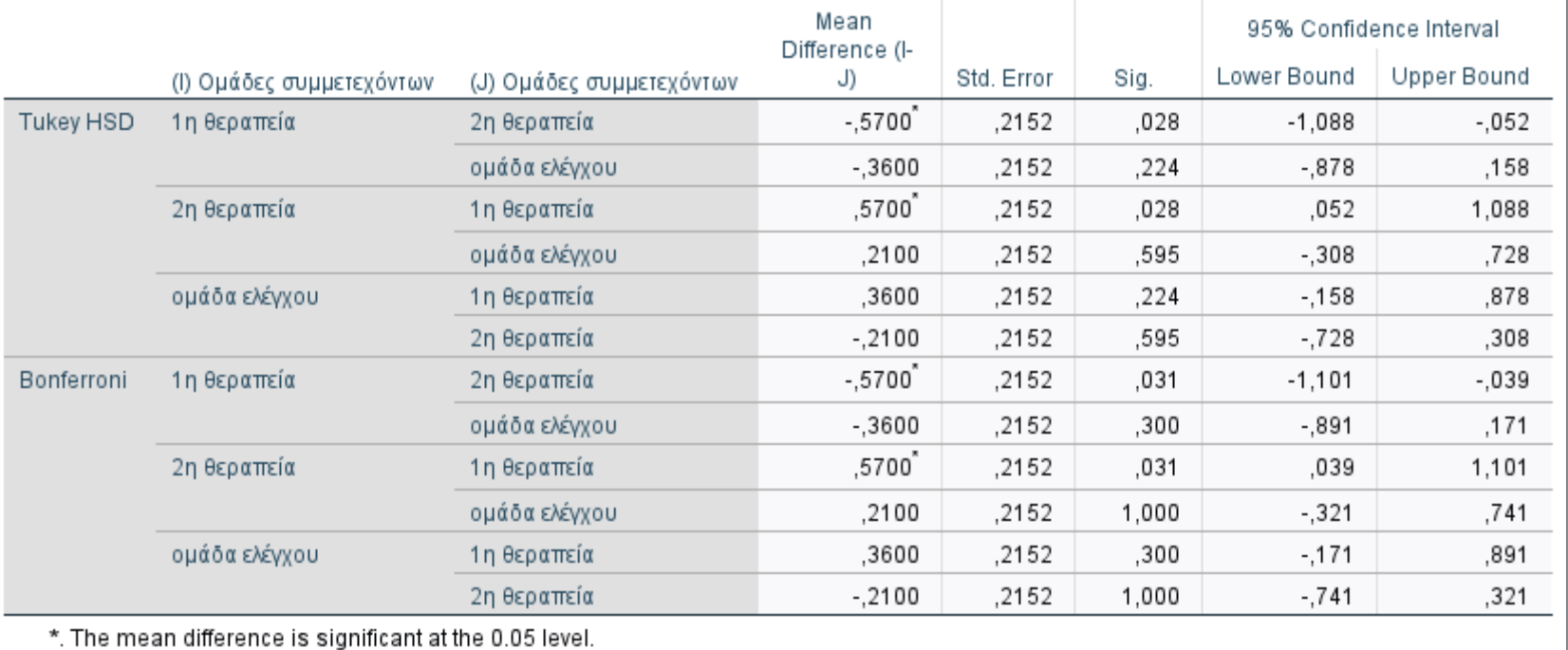

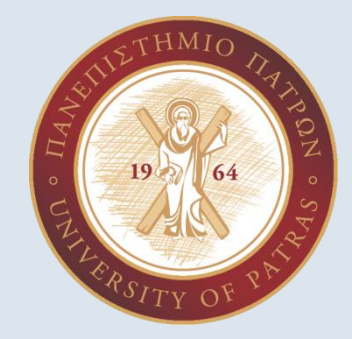

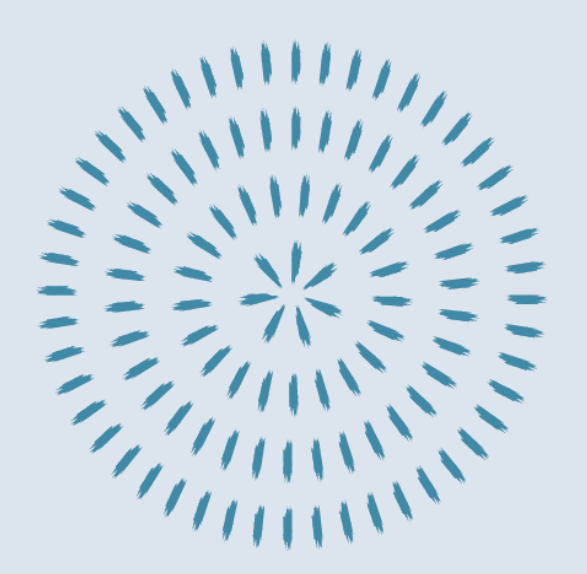

Εφαρμόστε την τεχνική της γραμμικής παλινδρόμησης για να δημιουργήσετε το γραμμικό μοντέλο που περιγράφει την εξάρτηση ανάμεσα στην RIGHTUPPER1 από την ΠΟΙΟΤΗΤΑ\_ΖΩΗΣ. Στα αποτελέσματα σας φροντίστε να φαίνονται και τα αντίστοιχα διαστήματα εμπιστοσύνης 95 %. Αιτιολογήστε όλες τις επιλογές και σχολιάστε αναλυτικά τα αποτελέσματα που προέκυψαν.

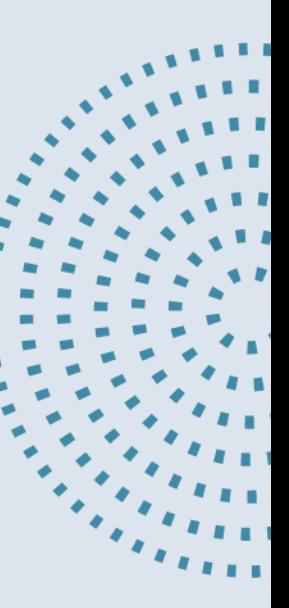

- 1. Analyze  $\rightarrow$  Regression  $\rightarrow$  Linear
- 2. Μεταφέρω την εξαρτημένη μεταβλητή
- 3. Και έπειτα την ανεξάρτητη
- 4. Επιλέγω το κουμπί Statistics → Descriptives → Confidence intervals → Level: 95% → Continue

5. ΟΚ

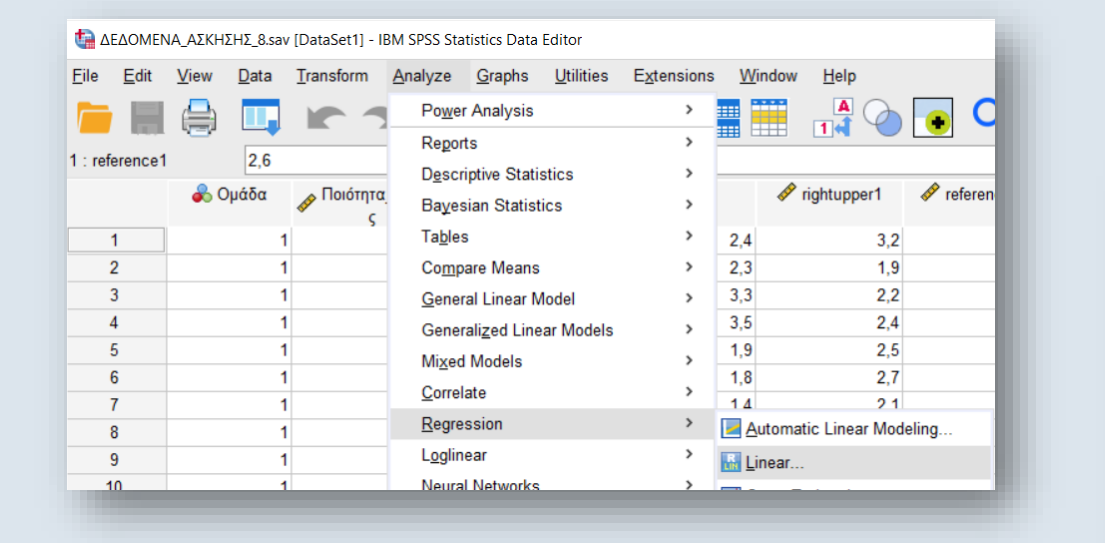

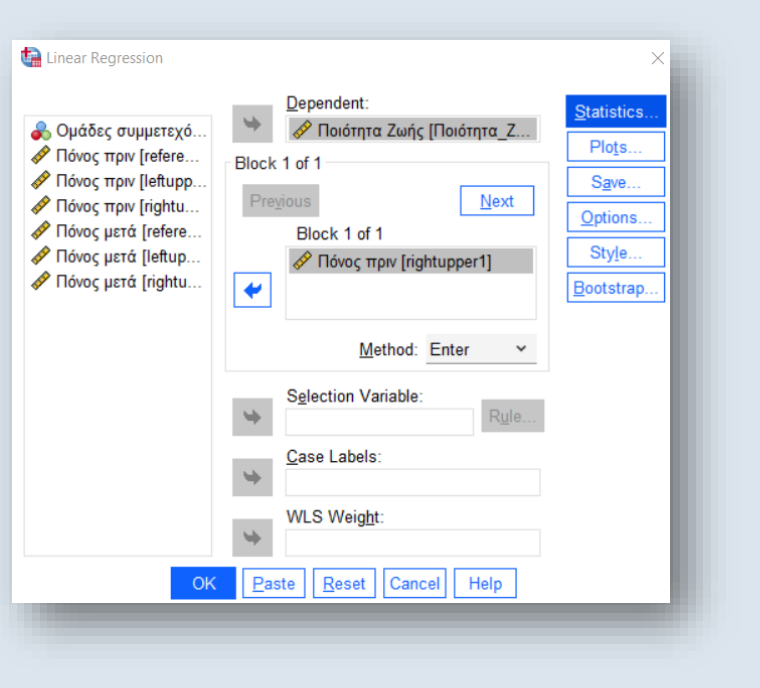

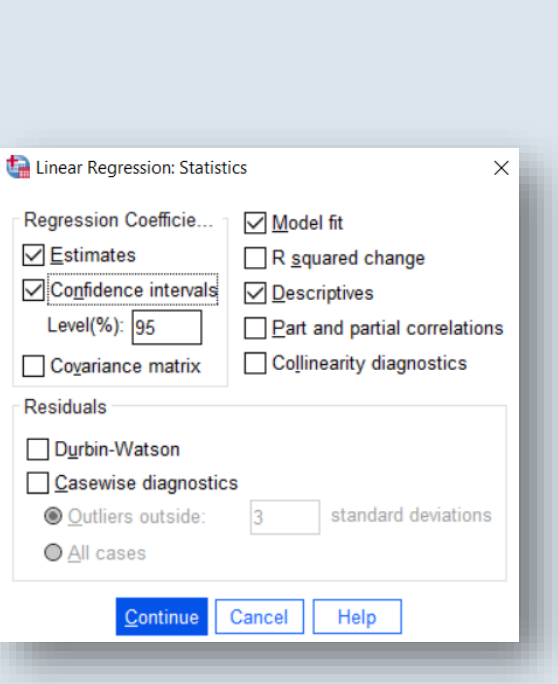

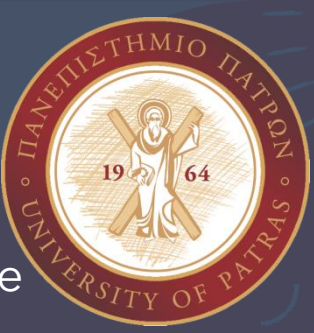

PhDc Chasapi Maria Konstantina

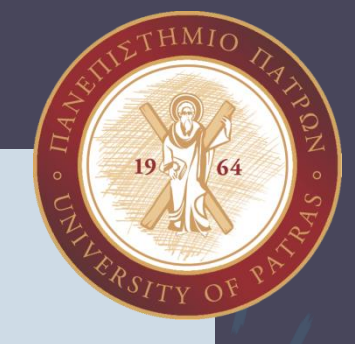

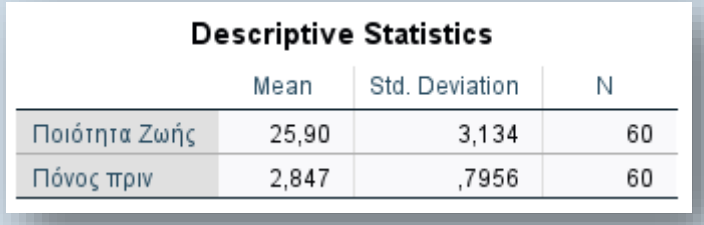

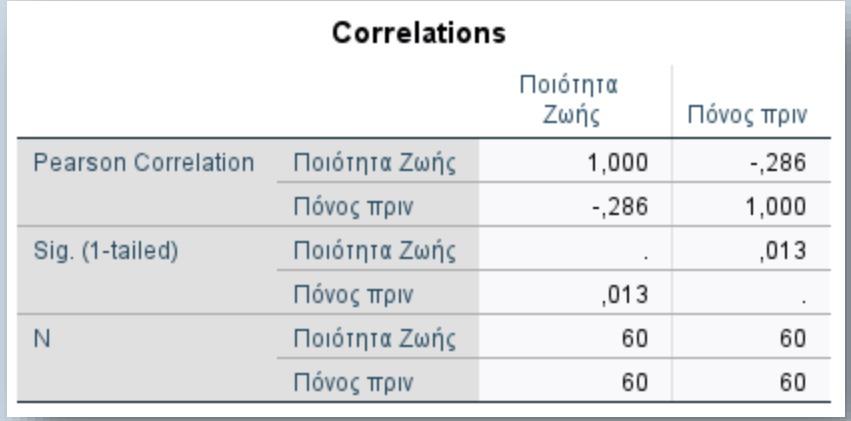

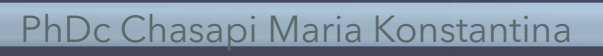

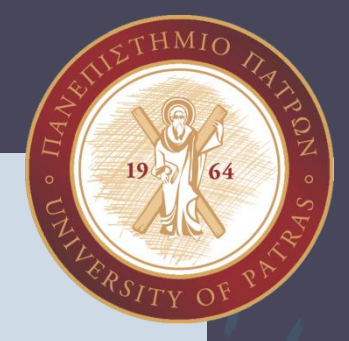

#### Συντελεστής προσδιορισμού (R<sup>2</sup>): πόσο % της διακύμανσης εξηγείται από την προβλεπτική μεταβλητή

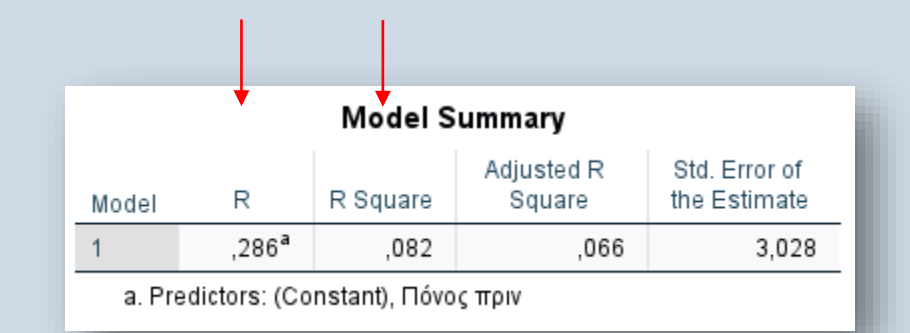

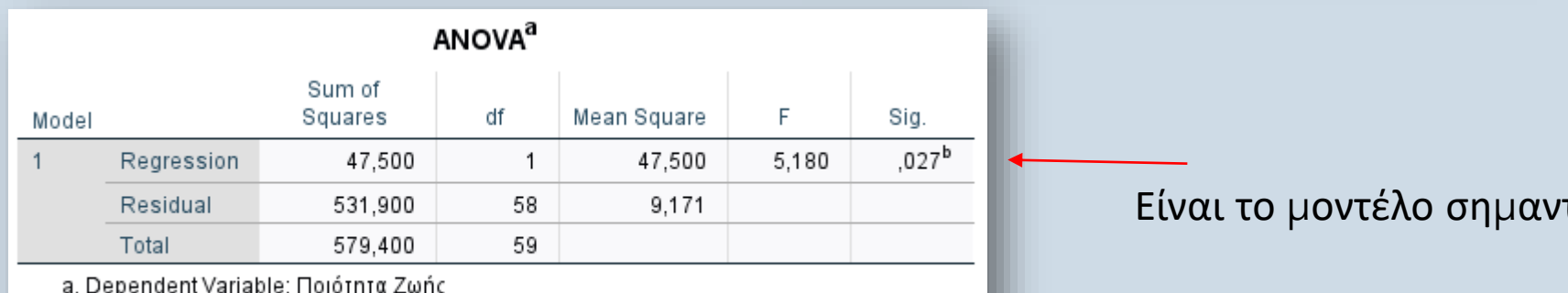

b. Predictors: (Constant), Πόνος πριν

τικό;

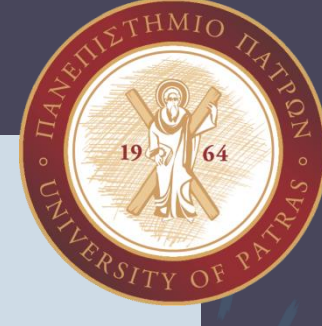

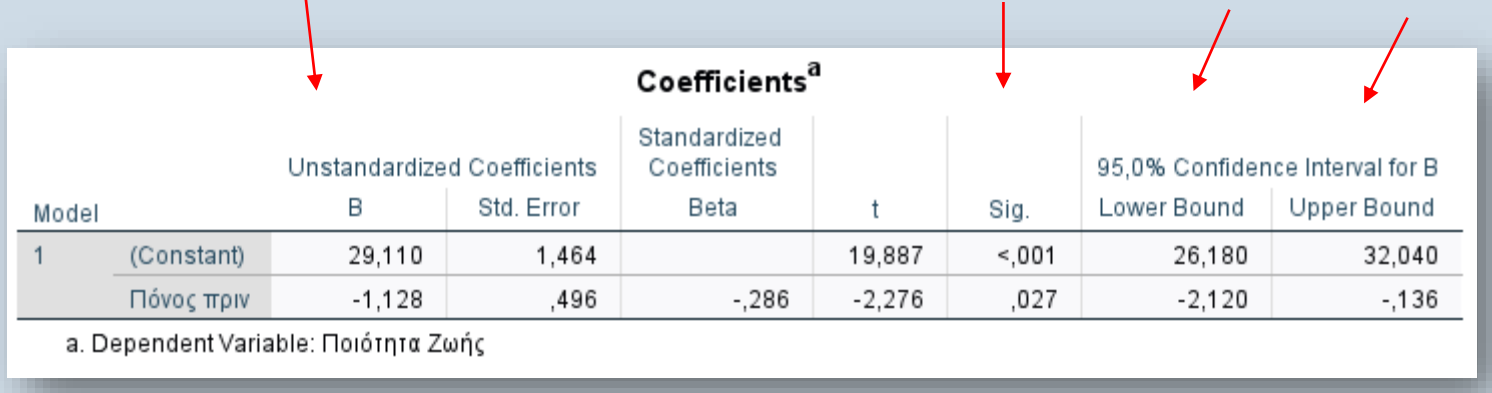

β <sup>=</sup> <sup>ο</sup> συντελεστής <sup>π</sup>αλινδρόμησης για την <sup>π</sup>ροβλεπτική <sup>μ</sup>εταβλητή. Στο <sup>π</sup>αράδειγμ<sup>α</sup> είναι ίσο με -1,12 δηλ. αύξηση του πόνου πριν κατά μία μονάδα οδηγεί σε μείωση της ποιότητας ζωής κατά 1,12 μονάδες. Αν χρησιμοποιήσουμε την τυποποιημένη τιμή (standardized coefficient), τότε η ερμηνεία είναι : αν ο πόνος πριν αυξηθεί κατά μία τυπική απόκλιση, η ποιότητα ζωής μειώνεται κατά 0,28 τυπικές αποκλίσεις.

 $\mathbf{B}$  = ο σταθερός όρος (δηλ. η τιμή του Y όταν το X=0).

Στο παράδειγμα είναι 29,11

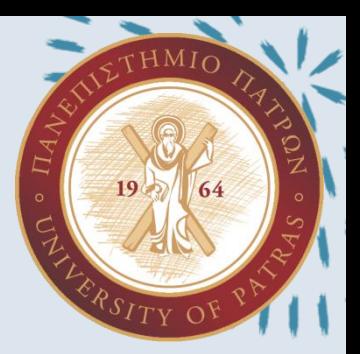

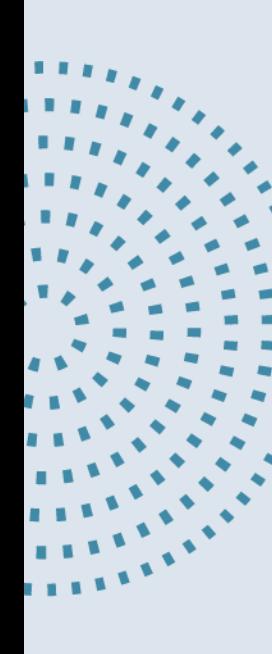

Εφαρμόστε την τεχνική της γραμμικής παλινδρόμησης για να δημιουργήστε το γραμμικό μοντέλο που περιγράφει την εξάρτηση ανάμεσα REFERENCE1 και REFERENCE2.

PhDc Chasapi Maria Konstantina

- 1. Analyze  $\rightarrow$  Regression  $\rightarrow$  Linear
- 2. Μεταφέρω την εξαρτημένη μεταβλητή
- 3. Και έπειτα την ανεξάρτητη
- 4. Επιλέγω το κουμπί Statistics → Descriptives → Continue
- 5. ΟΚ

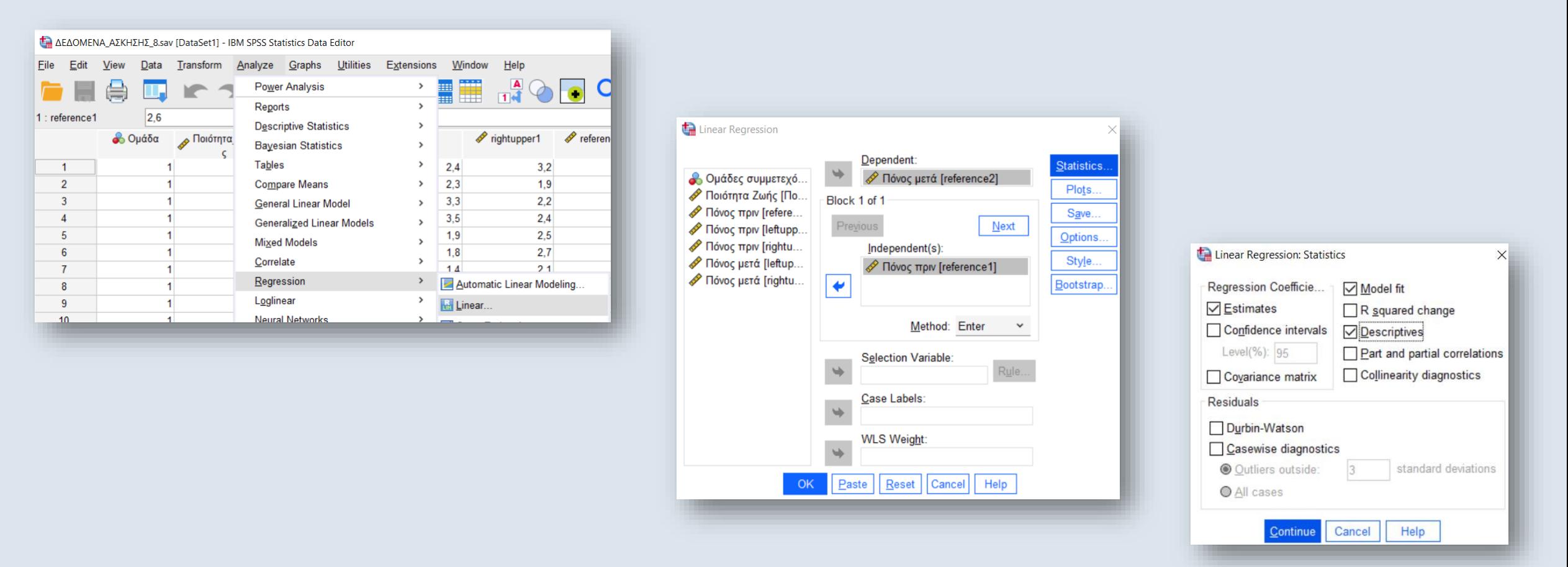

PhDc Chasapi Maria Konstantina

 $\overline{\tau}$ HMIO

### Περιγραφικά

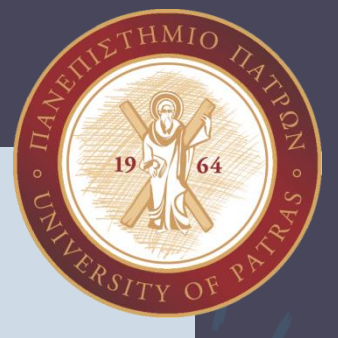

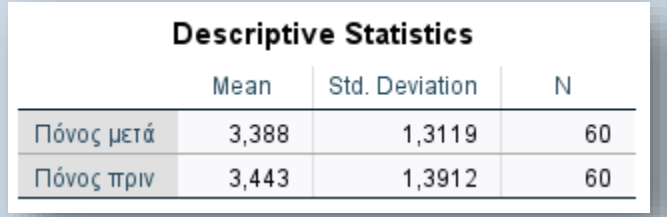

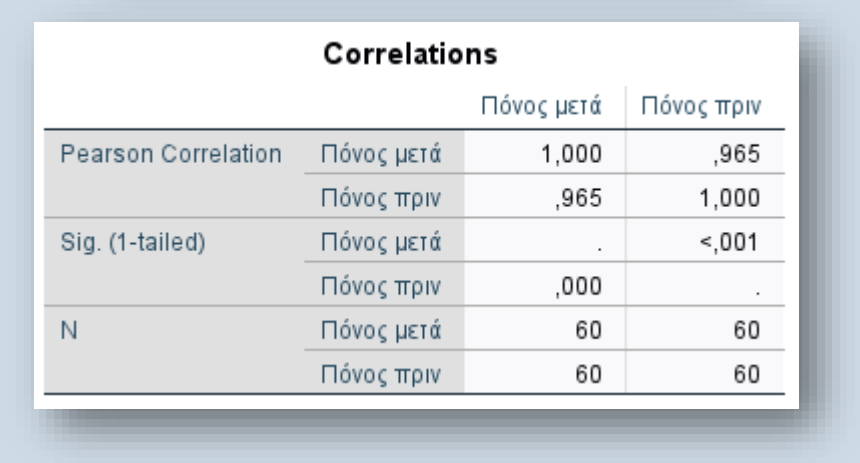

PhDc Chasapi Maria Konstantina

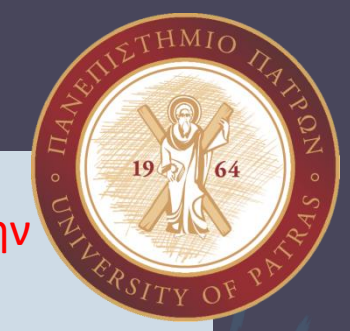

#### Συντελεστής προσδιορισμού (R<sup>2</sup>): πόσο % της διακύμανσης εξηγείται από την προβλεπτική μεταβλητή

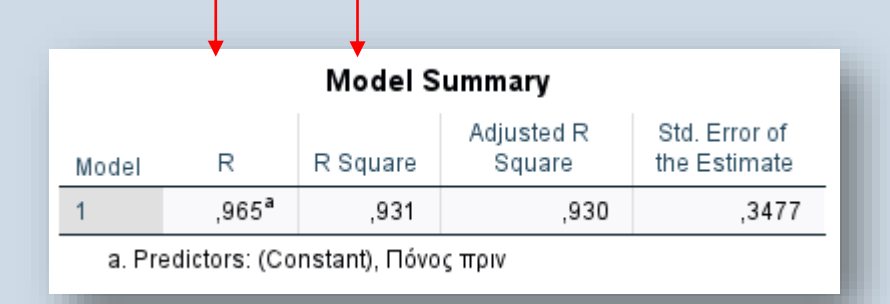

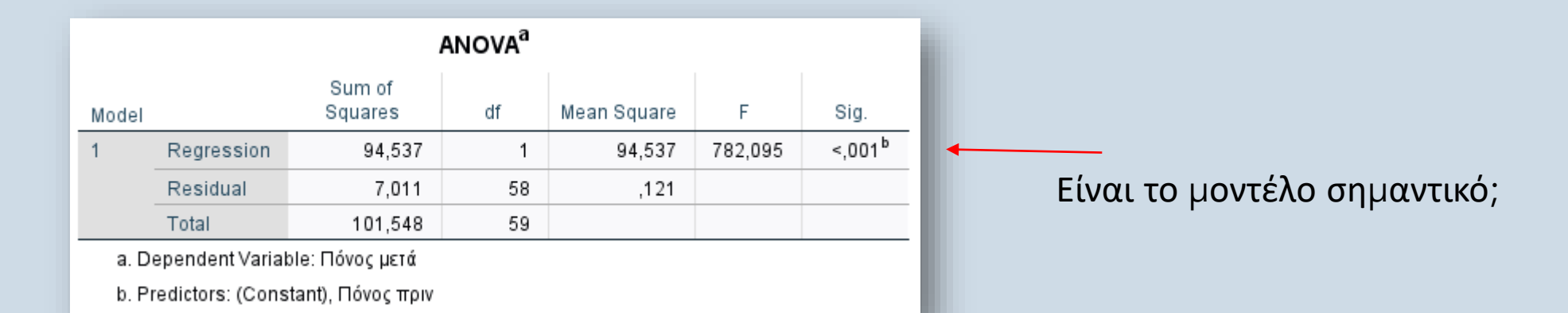

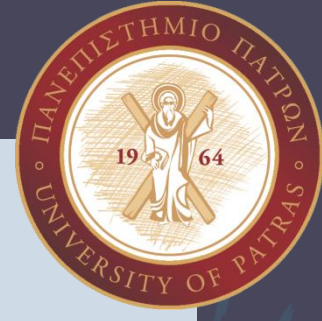

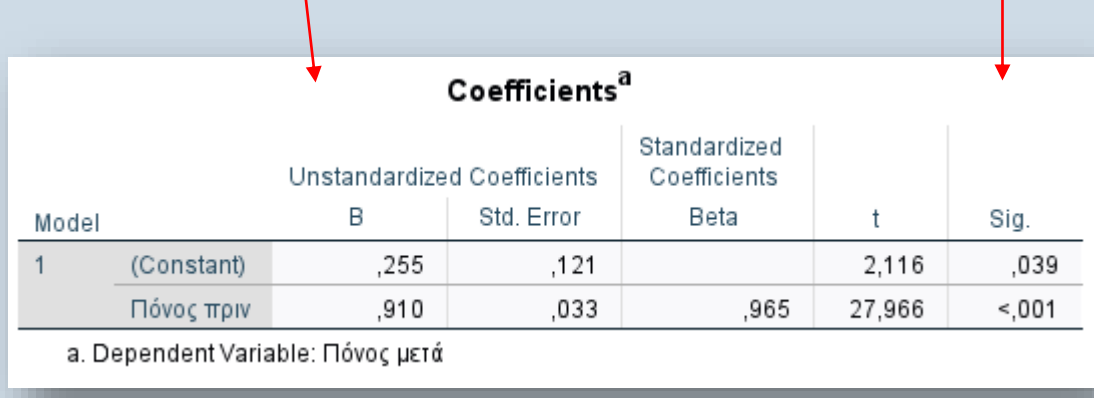

β <sup>=</sup> <sup>ο</sup> συντελεστής <sup>π</sup>αλινδρόμησης για την <sup>π</sup>ροβλεπτική <sup>μ</sup>εταβλητή. Στο <sup>π</sup>αράδειγμ<sup>α</sup> είναι ίσο με 0,91 δηλ. αύξηση του πόνου πριν κατά μία μονάδα οδηγεί σε αύξηση του πόνου μετά κατά 0,91 μονάδες. Αν χρησιμοποιήσουμε την τυποποιημένη τιμή (standardized coefficient), τότε η ερμηνεία είναι : αν ο πόνος πριν αυξηθεί κατά μία τυπική απόκλιση, ο πόνος μετά αυξάνεται κατά 0,96 τυπικές αποκλίσεις.

 $\mathbf{B}$  = ο σταθερός όρος (δηλ. η τιμή του Y όταν το X=0).

Στο παράδειγμα είναι 0,25

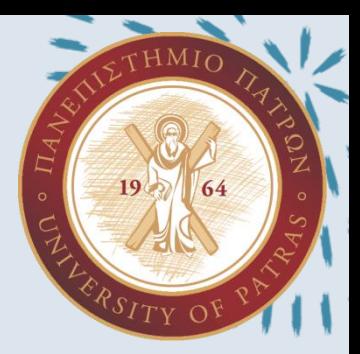

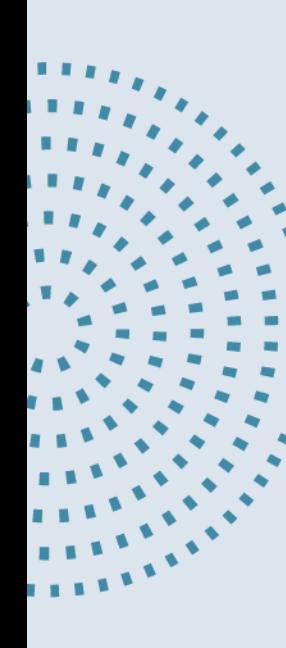

Για τις μεταβλητές ΟΜΑΔΑ και ΠΟΙΟΤΗΤΑ\_ΖΩΗΣ να επιλέξετε το κατάλληλο τεστ ώστε να βρείτε αν υπάρχει στατιστικά σημαντική διαφορά μεταξύ των τριών ομάδων που συμμετέχουν με την βοήθεια της ANOVA. Σχολιάστε τα αποτελέσματά σας.

#### Analyze → Compare Means → One-Way ANOVA μεταφέρω την εξαρτημένη μεταβλητή στο Dependent και την ανεξάρτητη στο Factor → ΟΚ

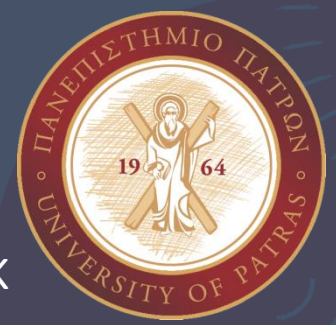

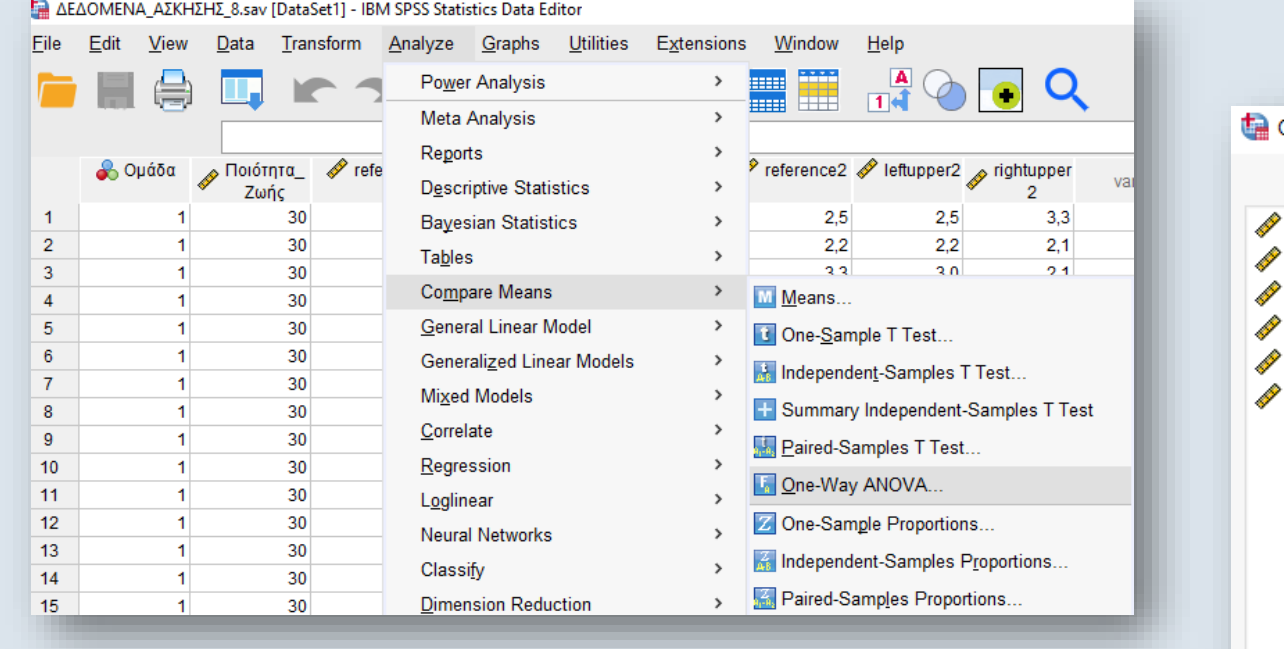

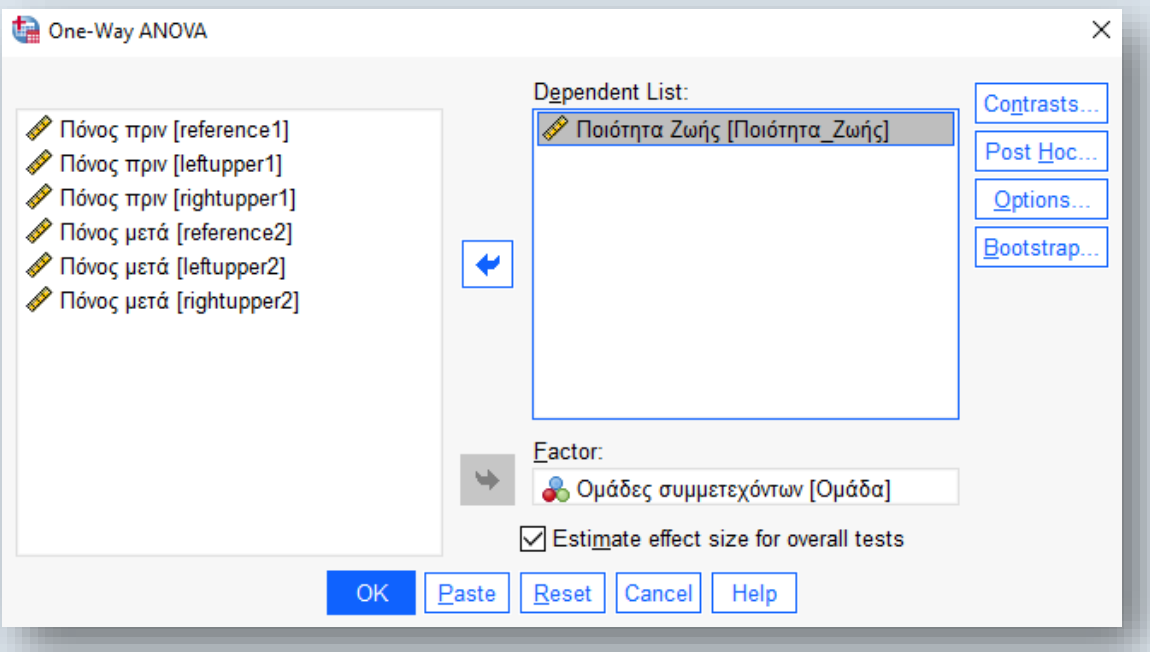

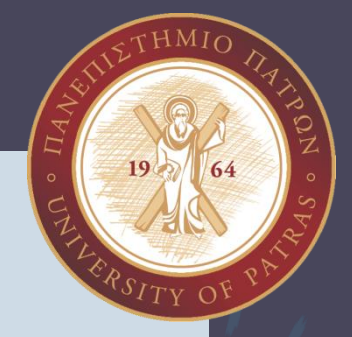

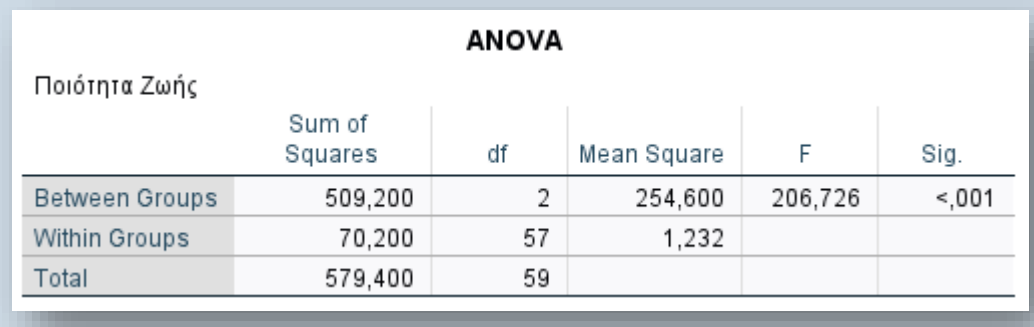

Για να αποφανθούμε αν υπάρχει στατιστικά σημαντική διαφορά ελέγχουμε τις τιμές F και Sig. Η τιμή του F αντιστοιχεί στο α ενώ η τιμή Sig αντιστοιχεί στο

p. Εδώ βλέπουμε ότι F= 206.726 και το Sig< 0.001, άρα το p<α. Επομένως υπάρχει στατιστικά σημαντική διαφορά μεταξύ των τριών ομάδων που συμμετέχουν.

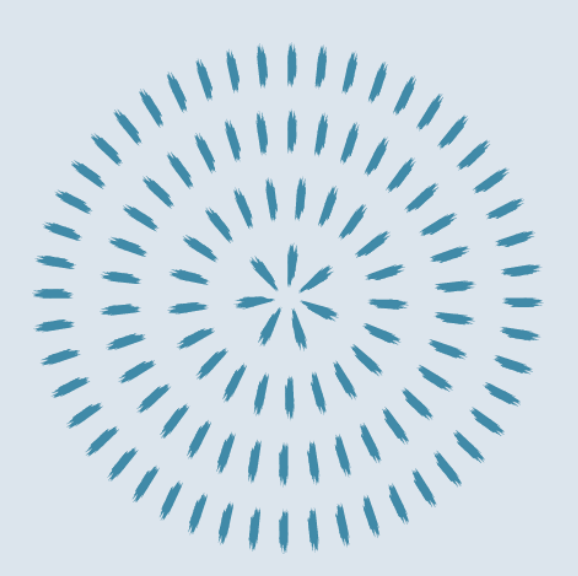

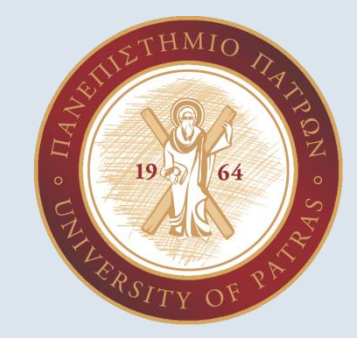

Για τις μεταβλητές ΟΜΑΔΑ και REFERENCE1 και REFERENCE2 να επιλέξετε το κατάλληλο τεστ ώστε να βρείτε αν υπάρχει στατιστικά σημαντική διαφορά μεταξύ των δύο επαναλήψεων των μετρήσεων που συμμετέχουν με την βοήθεια της ANOVA με post-hoc ανάλυση. Σχολιάστε τα αποτελέσματά σας.

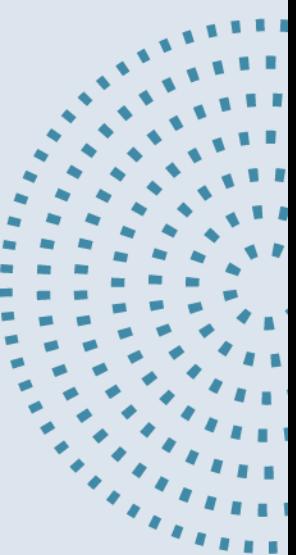

#### Analyze → Compare Means → One-Way ANOVA μεταφέρω τις εξαρτημένες μεταβλητές στο Dependent και την ανεξάρτητη στο Factor → Post Hoc  $\rightarrow$  Bonferroni  $\rightarrow$  Tukey  $\rightarrow$  Continue  $\rightarrow$  OK

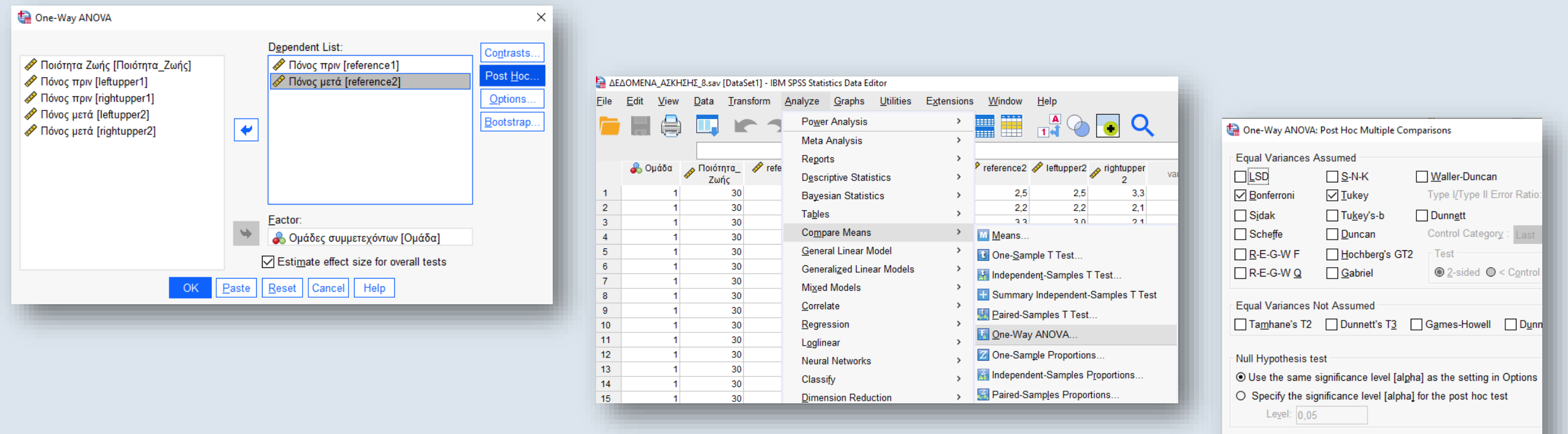

Cancel

Help

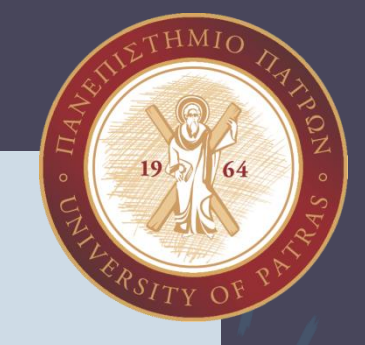

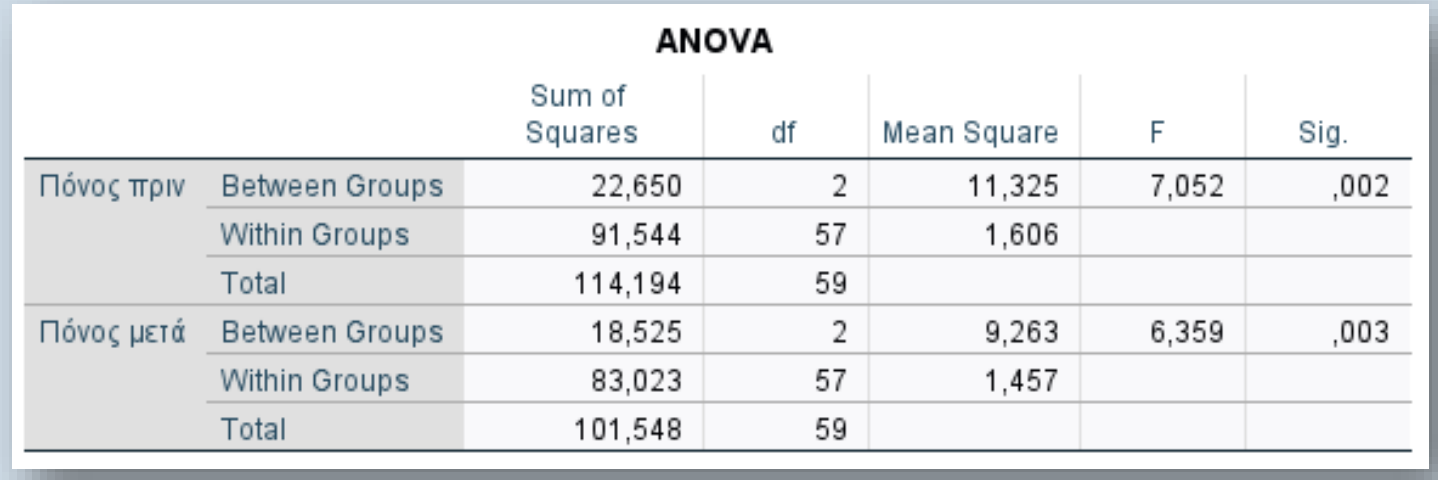

#### **Post Hoc Tests**

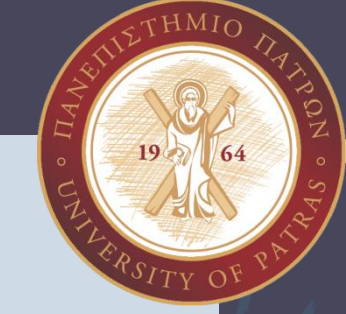

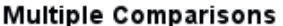

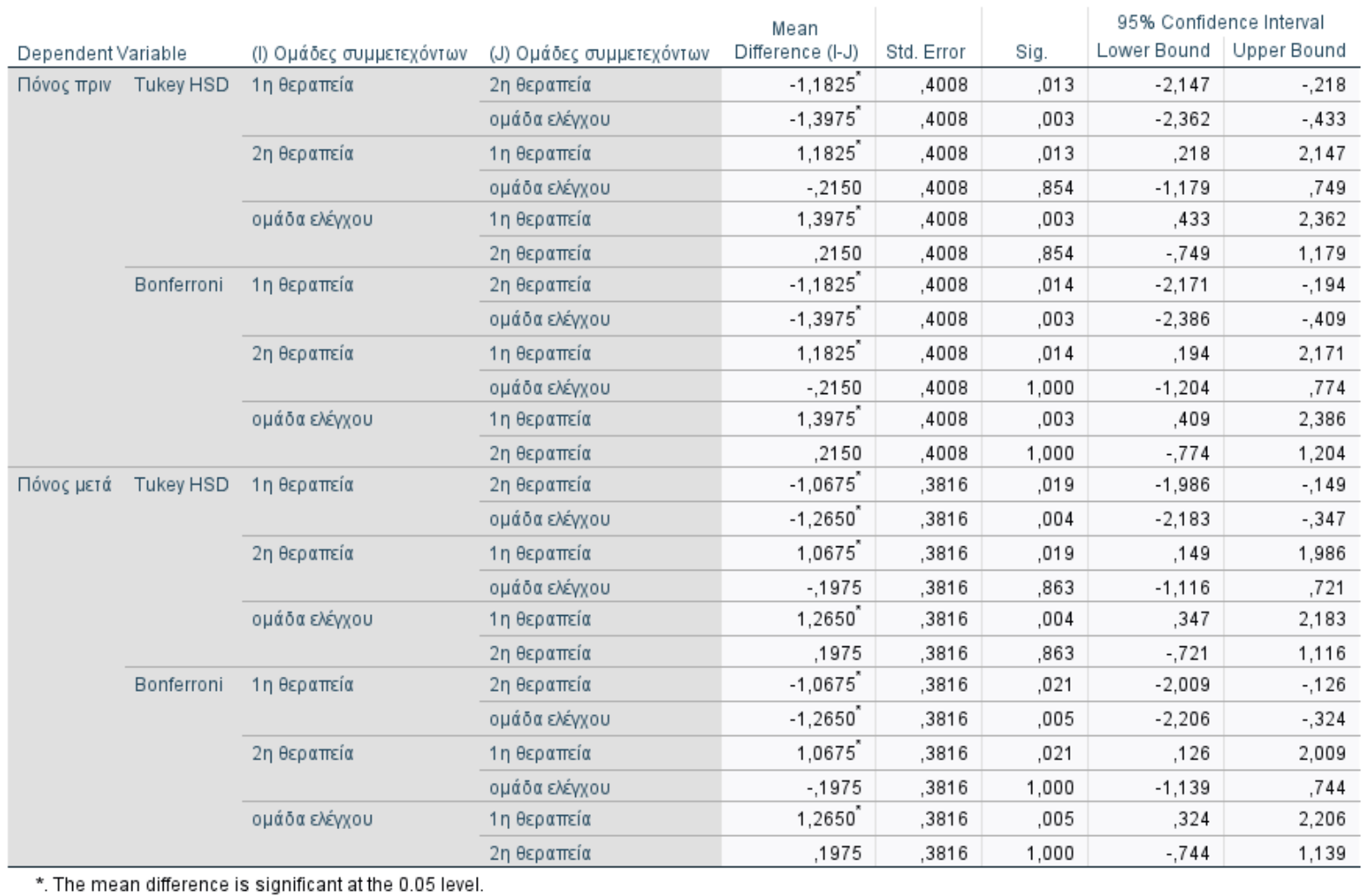

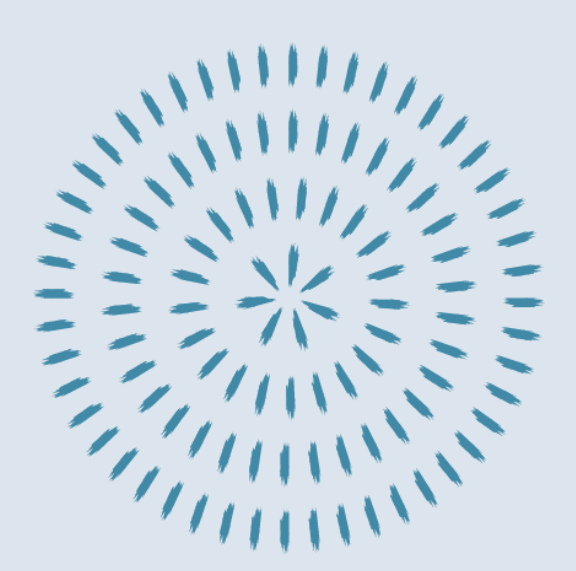

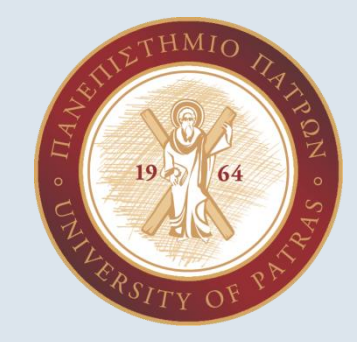

Για τις μεταβλητές ΟΜΑΔΑ και LEFTUPPER1 και LEFTUPPER2 να επιλέξετε το κατάλληλο τεστ ώστε να βρείτε αν υπάρχει στατιστικά σημαντική διαφορά μεταξύ των δύο επαναλήψεων των μετρήσεων που συμμετέχουν με την βοήθεια της ANOVA. Σχολιάστε τα αποτελέσματά σας.

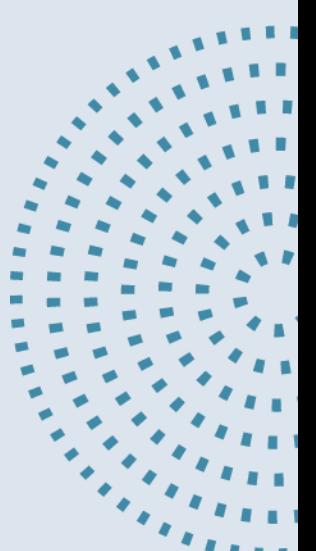

#### Analyze → Compare Means → One-Way ANOVA μεταφέρω τις εξαρτημένες μεταβλητές στο Dependent και την ανεξάρτητη στο Factor → ΟΚ

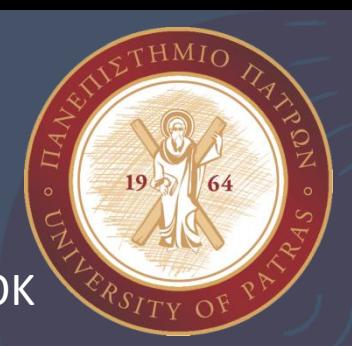

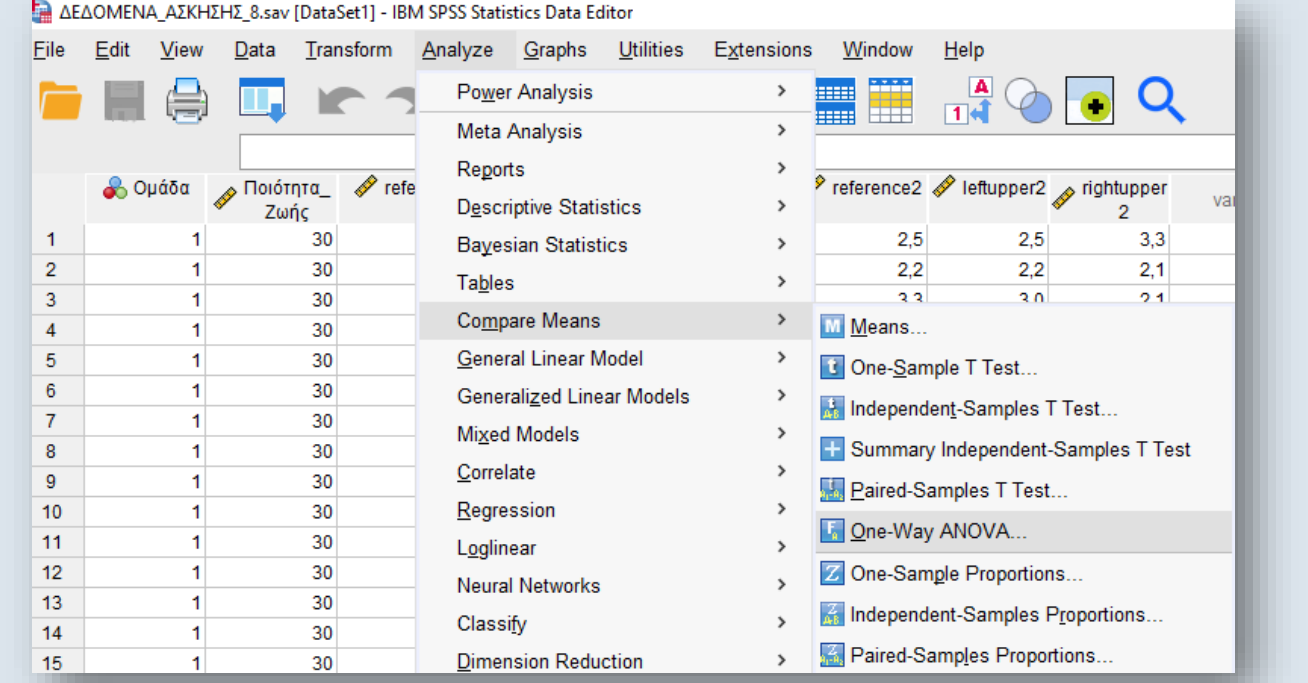

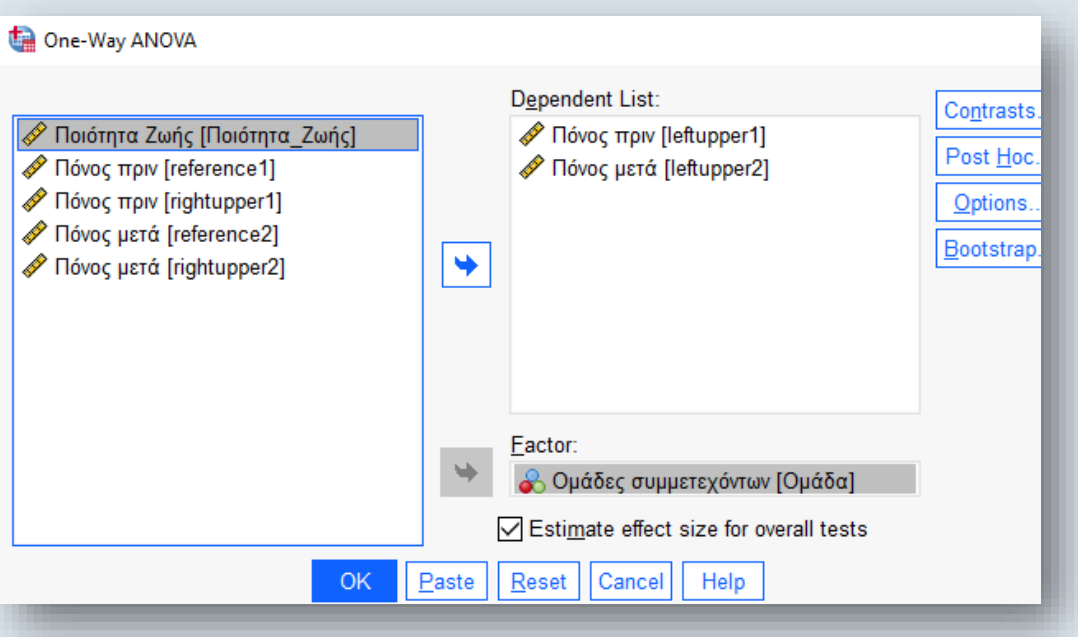

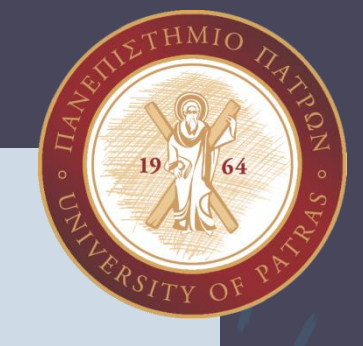

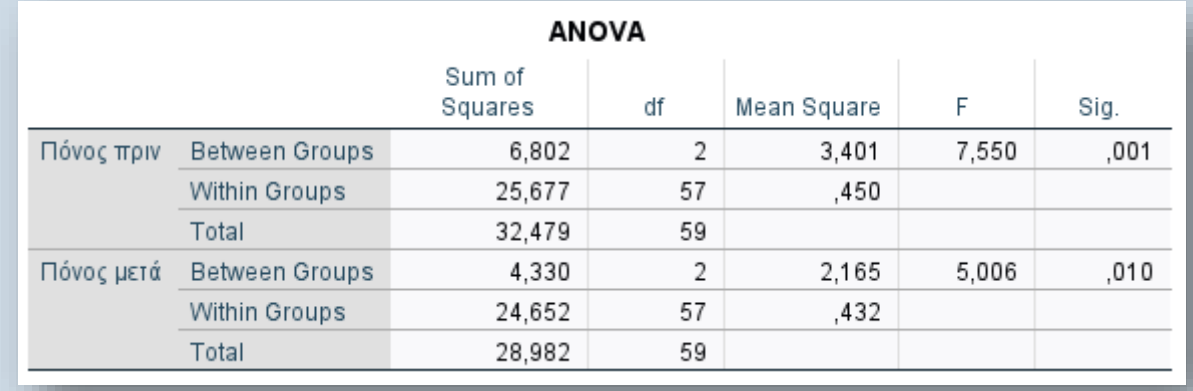

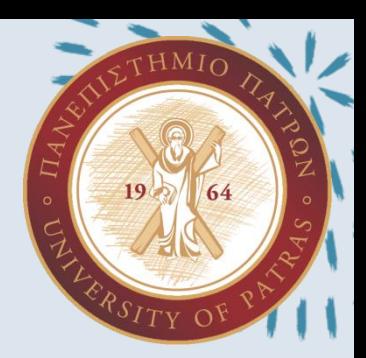

Για τις μεταβλητές ΟΜΑΔΑ και ΟΛΩΝ ΤΩΝ ΜΕΤΡΗΣΕΩΝ ΠΟΥ ΕΠΕΛΗΦΘΗΚΑΝ να επιλέξετε το κατάλληλο τεστ ώστε να βρείτε αν υπάρχει στατιστικά σημαντική διαφορά μεταξύ των δύο επαναλήψεων των μετρήσεων που συμμετέχουν με την βοήθεια της ANOVA. Σχολιάστε τα αποτελέσματά σας

#### Analyze → Compare Means → One-Way ANOVA μεταφέρω τις εξαρτημένες μεταβλητές στο Dependent και την ανεξάρτητη στο Factor → ΟΚ

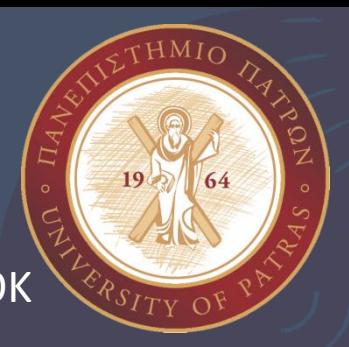

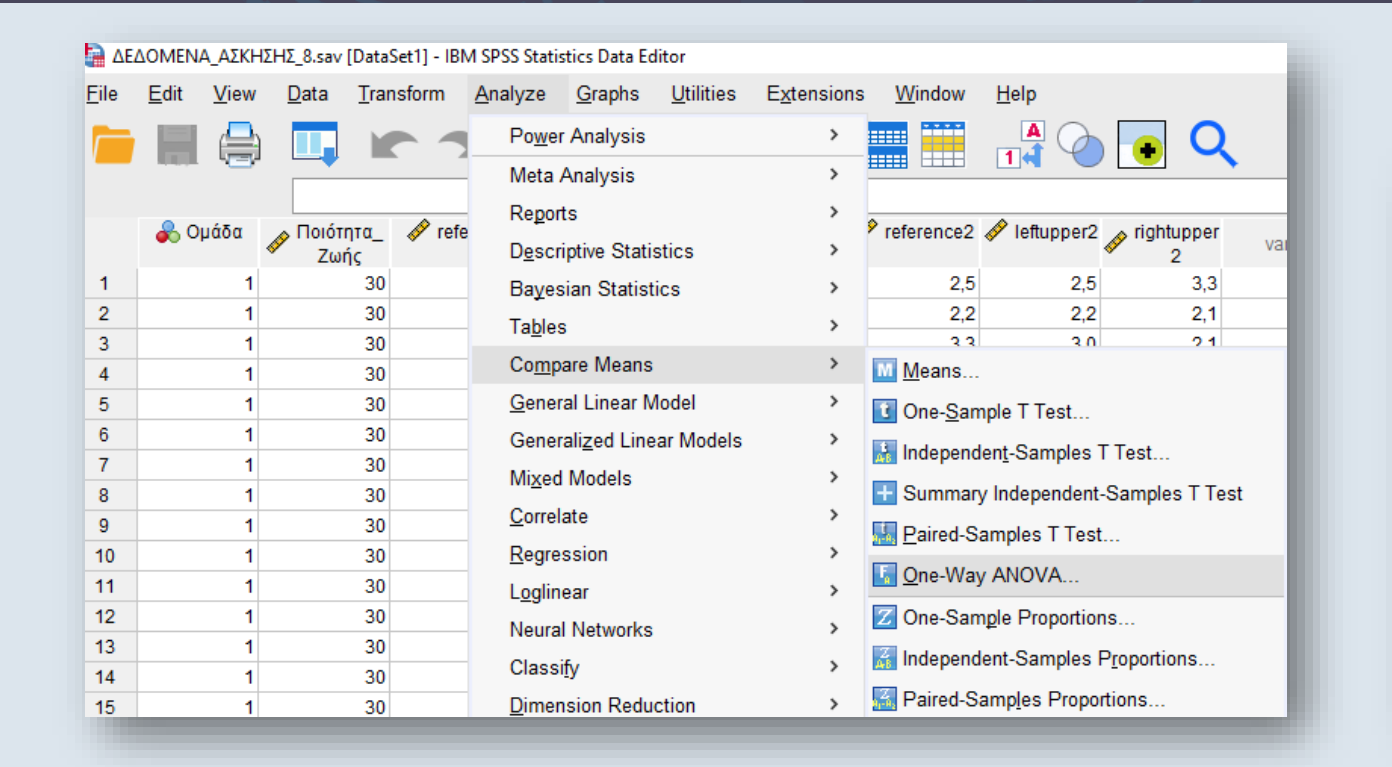

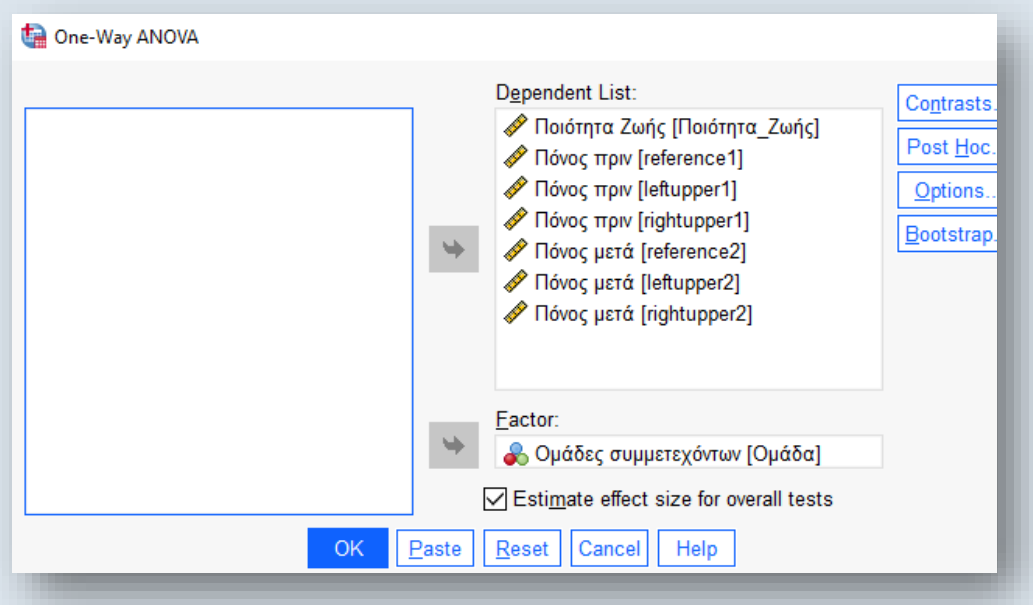

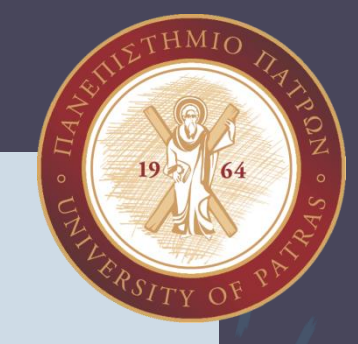

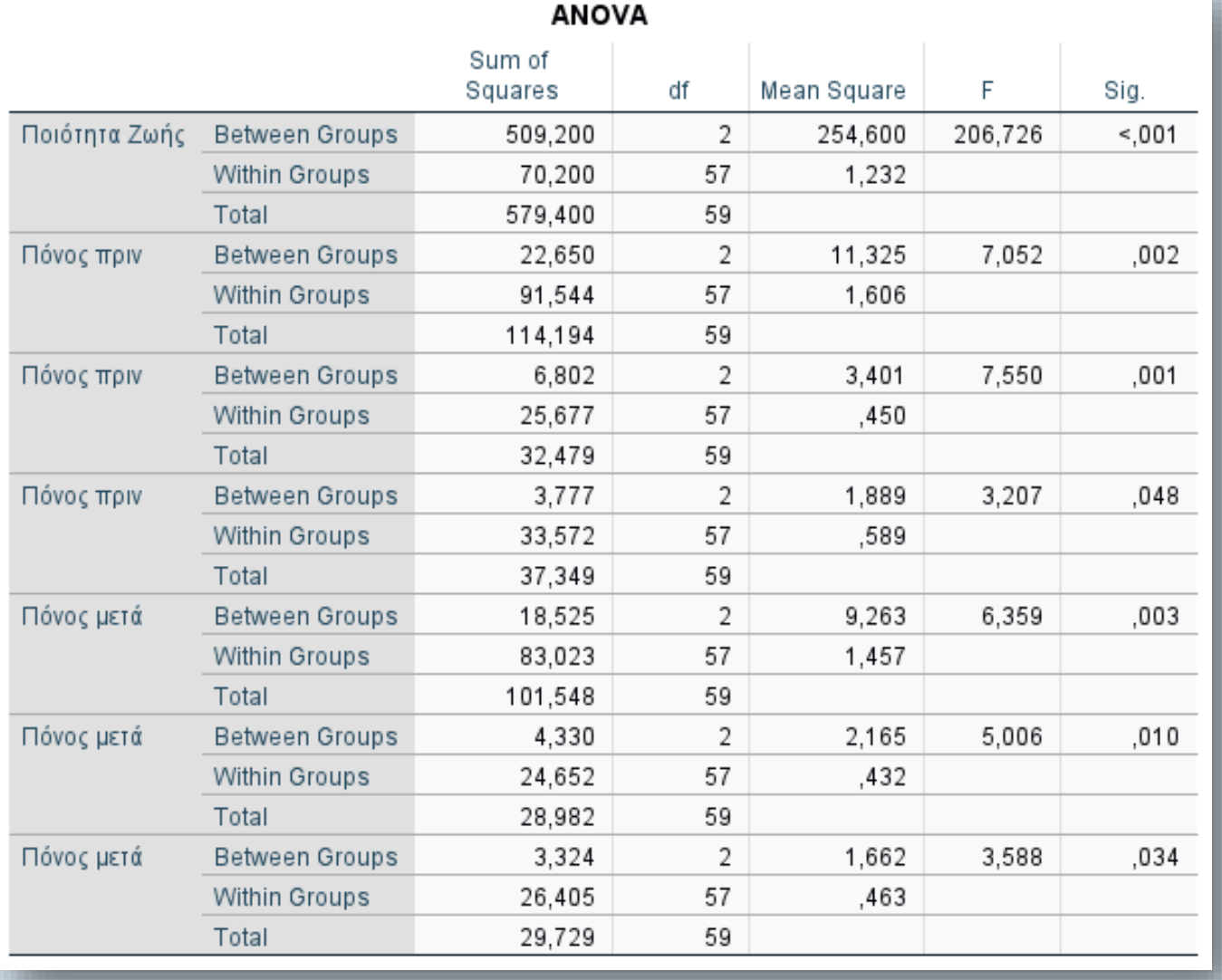

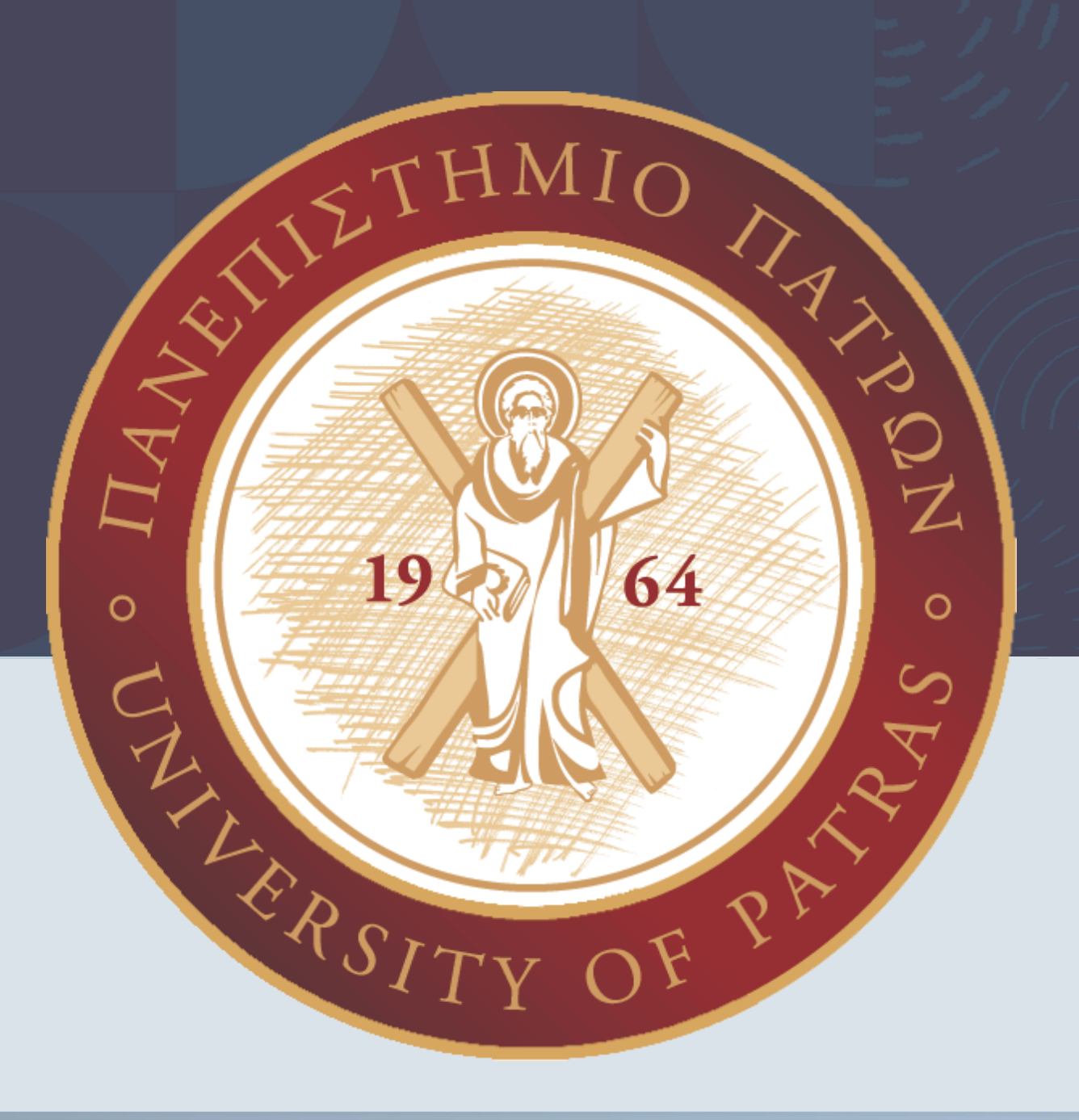

### **Σας ευχαριστώ!**

PhDc Chasapi Maria Konstantina